# **ANEJO nº 18 ANÁLISIS MULTICRITERIO**

Meta<br>Engineering

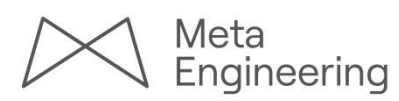

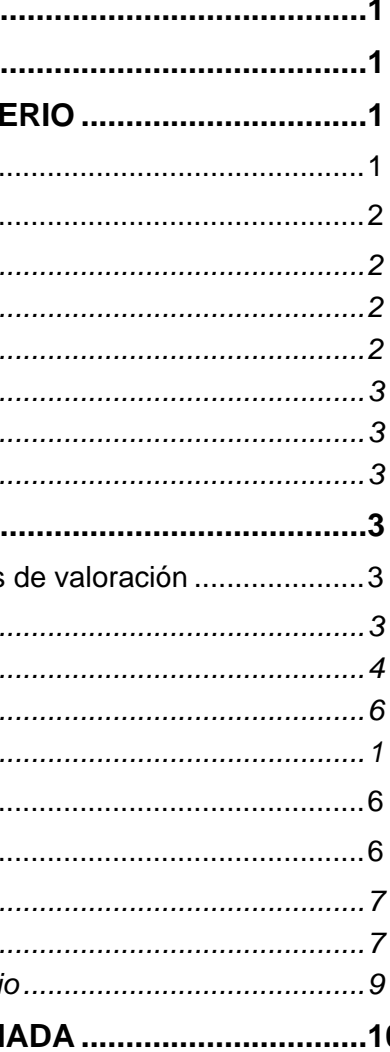

## **ANEJO DE ANÁLISIS MULTICRITERIO**

## ÍNDICE

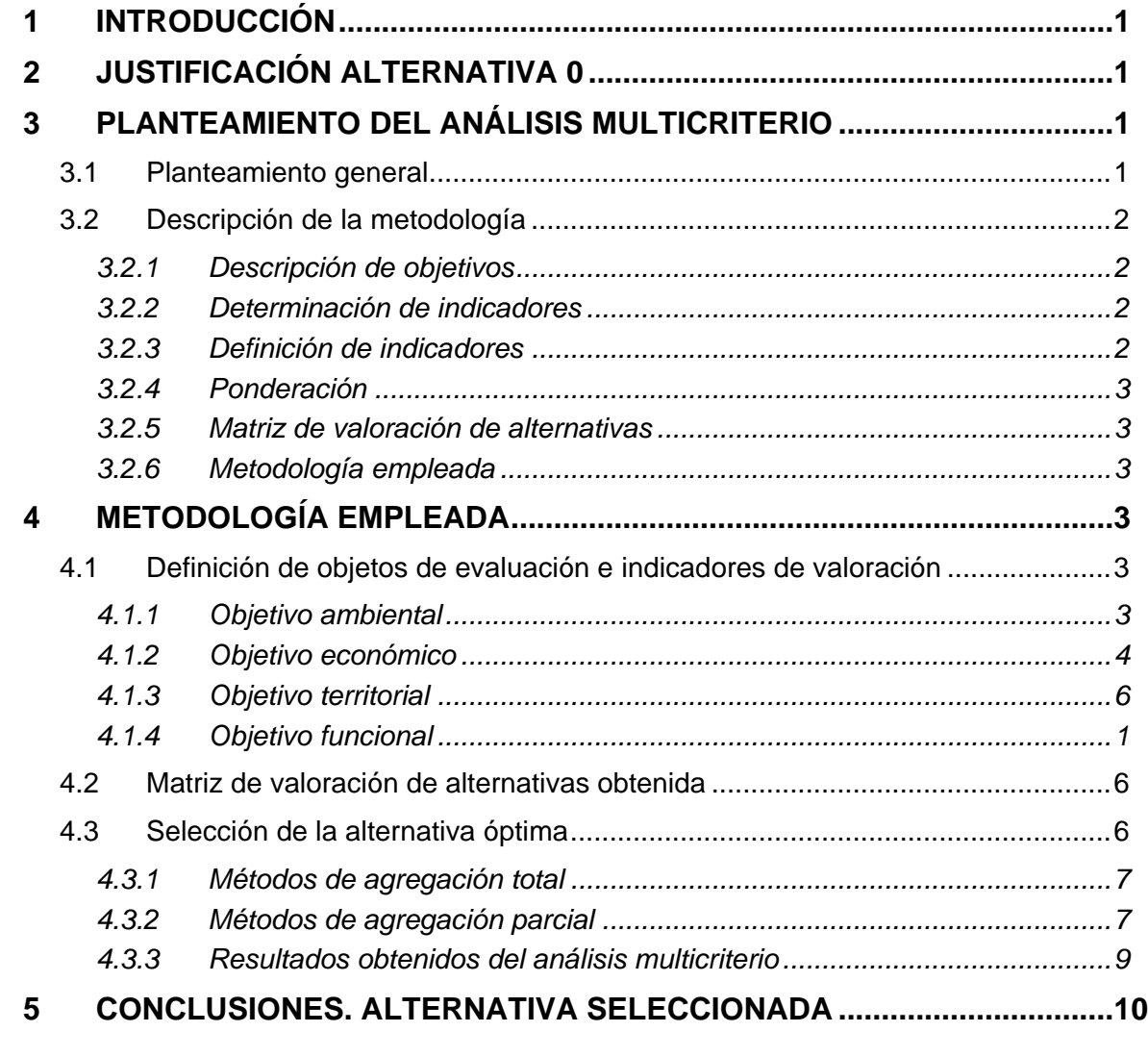

[APÉNDICE 1: RESULTADOS DEL ANÁLISIS MULTICRITERIO](#page-22-0)  MEDIANTE EL MÉTODO DE PATTERN

*ESTUDIO INFORMATIVO. ACONDICIONAMIENTO DE LA CARRETERA N-230. TRAMO: SOPEIRA – BOCA SUR DEL NUEVO TÚNEL DE VIELLA* 

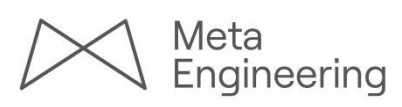

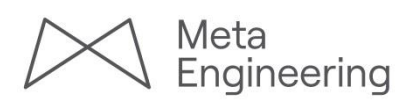

## **ANEJO DE ANÁLISIS MULTICRITERIO**

## <span id="page-4-0"></span>**1 INTRODUCCIÓN**

La ley de Carreteras 25/1988, de 29 de Julio, establece que un Estudio Informativo consiste en la definición, en líneas generales, del trazado de una carretera, a efectos de que pueda servir de base al expediente de información pública que se incoe en su caso.

La Dirección General de Carreteras del Ministerio de Transportes, Movilidad y Agenda Urbana, como organismo promotor, y al servicio de la sociedad, se plantea además la necesidad de elegir, de entre las distintas alternativas posibles, la que se estime más conveniente.

En una actuación de infraestructura territorial como una carretera los objetivos que se persiguen son varios y heterogéneos, y el grado de satisfacción que alcanza cada alternativa con respecto a estos objetivos es evidentemente distinto. Con este planteamiento, la elección de la alternativa más conveniente casi nunca será un proceso inmediato ni evidente.

El análisis multicriterio es un conjunto de técnicas de evaluación de proyectos que permiten contribuir a fundamentar una selección en el caso de tener que ponderar objetivos múltiples.

A continuación se realiza la descripción justificada del proceso metodológico que se ha empleado en la selección de la alternativa más conveniente en el "Estudio Informativo. Acondicionamiento de la carretera N-230. Tramo: Sopeira – Boca sur del nuevo túnel de Viella", y que decidirá proponer como conclusión una alternativa, que deberá ser técnica, funcional, social, ambiental y administrativamente viable, y rentable desde el punto de vista económico-social.

## <span id="page-4-1"></span>**2 JUSTIFICACIÓN ALTERNATIVA 0**

En el planteamiento de las alternativas no se contempla la posibilidad de una alternativa 0 de no actuación correspondiente al trazado de la carretera actual de la N-230 entre Sopeira y la boca sur del nuevo túnel de Viella. A continuación se justifica los motivos por los que se ha considerado su improcedencia:

- ― No se mejora la calidad de vida de los habitantes situados en el entorno de la actual N-230 al mantener el tránsito no local por los núcleos de población.
- ― No contribuye a la mejora de las comunicaciones
- ― No contribuye a la mejora de la seguridad en la conducción, mantenimiento de un vial peligroso, con curvas y con elevado riesgo de siniestralidad.

## <span id="page-4-2"></span>**3 PLANTEAMIENTO DEL ANÁLISIS MULTICRITERIO**

#### <span id="page-4-3"></span>**3.1 Planteamiento general**

Para la realización del proceso de análisis multicriterio se cumplimentan los siguientes aspectos:

- a) Definición de objetivos perseguidos con la actuación y que las distintas alternativas satisfarán en mayor o menor grado. En este caso se han definido cuatro objetivos: ambiental, económico, territorial y funcional.
- b) Dada la generalidad que expresan los objetivos perseguidos, y con el fin de objetivar al máximo la evaluación del grado de cumplimiento de los mismos por parte de las distintas alternativas, se deben establecer para cada objetivo indicadores de evaluación (por ejemplo un indicador de evaluación para analizar el grado de cumplimiento del objetivo económico será el coste de la inversión).
- c) Según la formulación propuesta en apartados posteriores se evalúa el efecto de cada alternativa sobre cada indicador. Estos indicadores deben escalar dicho efecto sobre una escala predefinida, y que será homogénea para todos los criterios de evaluación. Dicha escala será, en el presente caso, de 0 a 1, y para el ejemplo del PEM, el indicador debe conseguir que las alternativas con un PEM bajo (beneficioso para el objetivo económico perseguido) tomen evaluaciones cercanas a 1, y que las que

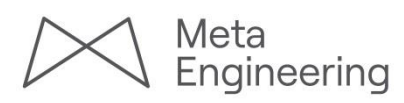

tengan un PEM alto (perjudiciales para el objetivo económico) tomen evaluaciones cercanas a 0.

- d) Con los indicadores anteriores obtenidos para cada una de las alternativas se obtendrá la matriz de valoración de alternativas en la que se expresa para cada alternativa la evaluación de cada objetivo, según la escala homogénea comentada anteriormente.
- e) Asignación de pesos o coeficientes de ponderación a cada objetivo, en función de su grado de aporte a la consecución del mismo.
- f) Aplicación de uno o varios métodos de análisis multicriterio (Pattern, Electre, Promethee…) en orden a seleccionar una o dos alternativas.

#### <span id="page-5-0"></span>**3.2 Descripción de la metodología**

#### <span id="page-5-1"></span>*3.2.1 Descripción de objetivos*

Como se ha comentado anteriormente, el primer paso debe ser el establecimiento de los objetivos que se pretenden alcanzar, y que vienen determinados, para el caso de una infraestructura pública como la contemplada, por las distintas expectativas o exigencias que la sociedad se plantea ante una inversión de este tipo.

Estos objetivos, para una carretera, pueden concretarse en los cuatro siguientes:

#### Objetivo ambiental

La Sociedad espera que la actuación que se realice provoque el mínimo impacto sobre el medio.

#### Objetivo económico

La Sociedad espera que la actuación que se realice posea la mayor rentabilidad económica.

#### Objetivo territorial

La Sociedad espera que la actuación que se realice actúe de forma óptima sobre la ordenación del territorio en que se encuadra.

#### Objetivo funcional

La Sociedad espera que la actuación que se realice sea la que ofrezca el mejor servicio al usuario de la carretera.

#### <span id="page-5-2"></span>*3.2.2 Determinación de indicadores*

Como puede apreciarse, desde la generalidad de los objetivos perseguidos se hace necesaria la selección de unos indicadores que permitan evaluar el grado de cumplimiento de los mismos.

Estos indicadores deben ser representativos del objetivo perseguido, pero a la vez lo más concretos posible. Además, deben ser independientes, y evitar la redundancia. Es deseable además, que sean fácilmente aplicables (operacionales).

La selección de los indicadores de evaluación constituye el punto más importante de todo este proceso, ya que caracterizará a las distintas alternativas, y conseguirán destacar las diferencias reales entre ellas en orden al cumplimiento de los objetivos establecidos.

Este proceso y su justificación, se realiza con detalle en el capítulo [4.1](#page-6-4) del presente anejo.

#### <span id="page-5-3"></span>*3.2.3 Definición de indicadores*

Una vez seleccionados los indicadores, se trata de establecer una metodología para evaluar el cumplimiento de cada alternativa con respecto a cada indicador. Dicha evaluación debe ser homogénea sobre una escala de 0 a 1.

Las distintas variables contempladas en los indicadores podrán ser cuantificables. En cualquier caso los indicadores expresarán el grado de satisfacción en la escala antes comentada, bien mediante funciones numéricas de transformación (caso de variables cuantificables), bien calificación (buena, mala, regular, alta, baja, etc.) y tabla de transformación posterior.

Este proceso, y su justificación, se realizan con detalle en el apartado 3 de este documento, simultáneamente con la descripción de los mismos criterios de evaluación.

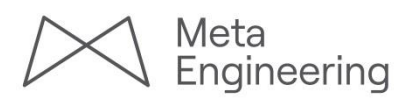

#### <span id="page-6-0"></span>*3.2.4 Ponderación*

Debe ponderarse el grado de participación de cada indicador en la consecución del objetivo definido mediante la asignación de un peso. Así mismo debe ponderarse el mayor o menor interés o expectativa social respecto a los distintos objetivos perseguidos.

Dado que en principio en esta asignación de pesos es donde más interviene la subjetividad del evaluador, se hace necesario un estudio de sensibilidad que recoja cómo varía la valoración y selección de alternativas al variar el peso de los objetivos y asegurar la robustez de la elección.

Dichos análisis serán más necesarios cuanto más subjetiva o más cuestionable sea la ponderación establecida.

#### <span id="page-6-1"></span>*3.2.5 Matriz de valoración de alternativas*

Con los indicadores descritos, y por aplicación para cada una de las alternativas se obtendrá la matriz de valoración de alternativas, y con los pesos establecidos anteriormente tendremos lo siguiente:

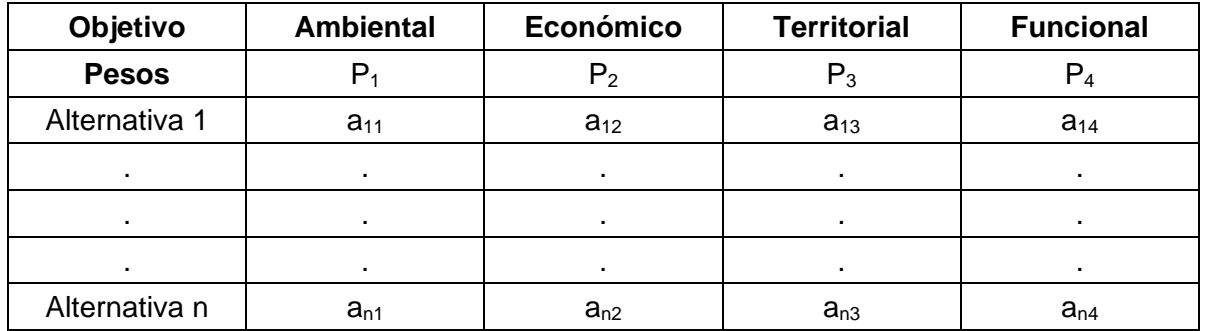

en donde:

 $P_i$  = pesos asignados a cada objetivo.

 $A_{ii}$  = Valor del indicador del aspecto j para ala alternativa i.

#### <span id="page-6-2"></span>*3.2.6 Metodología empleada*

<u>nin</u> ;

A partir de la matriz estamos en disposición de utilizar alguno de los diferentes métodos de análisis multicriterio que se encuentran en la bibliografía especializada (Electre, Pattern, Promethee, Qualiflex, Orestes…).

## <span id="page-6-3"></span>**4 METODOLOGÍA EMPLEADA**

#### <span id="page-6-4"></span>**4.1 Definición de objetos de evaluación e indicadores de valoración**

Los indicadores de valoración a considerar son los que se describen a continuación.

#### <span id="page-6-5"></span>*4.1.1 Objetivo ambiental*

En el Estudio de Impacto Ambiental se han identificado y valorado los diferentes impactos que cada alternativa produce sobre los diferentes aspectos del medio.

Como base de cálculo de los indicadores de valoración del objetivo ambiental se han utilizado las llamadas Valoraciones Cuantitativas del Impacto Ambiental (CNT) de cada alternativa estudiada. La valoración cuantitativa (CNT) consiste en valorar cada alternativa respecto a los factores de cada vector ambiental, de manera que indique el grado de incidencia negativa que sobre el medio provoca su construcción, diferenciándose los impactos en la fase de obras de los estimados en fase de explotación. La mayor parte de los parámetros con los que se caracteriza el impacto se ponderan del 0 al 4 como máximo, siendo 0 una incidencia negativa nula y 4, una incidencia negativa extrema.

A partir del valor de CNT, se obtiene el indicador ambiental ( $I_{OBJ AMB}$ ) de la siguiente forma:

$$
I_{\text{OBJAMB}} = \frac{\text{CNT}_{i} - \text{CNT}_{\text{min}}}{\text{CNT}_{\text{max}} - \text{CNT}_{\text{min}}}
$$

en donde:

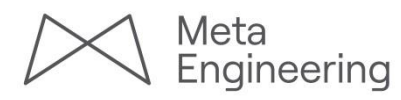

 $CNT<sub>max</sub>$  = Máxima valoración cuantitativa posible del impacto ambiental; CNTmin = Mínima valoración cuantitativa posible del impacto ambiental.

Entonces, aplicando la formulación presentada para el caso del presente Estudio Informativo, se obtienen los resultados siguientes:

| <b>Alternativa</b> | CNT <sub>max</sub> | $CNT_{min}$ | CNT <sub>i</sub> | <b>IOBJ AMB</b> |
|--------------------|--------------------|-------------|------------------|-----------------|
|                    | $-87.24$           | -408.96     | $-270,03$        | 0,432           |
|                    | -87.24             | -408.96     | -276,59          | 0,411           |
| 3                  | $-87.24$           | -408,96     | $-268,82$        | 0,436           |

**Tabla 1: Valores de IOBJ AMB obtenidos para cada una de las alternativas.**

en donde se ha tenido en cuenta que aplicando las máximas y mínimas puntuaciones para cada factor ambiental la mejor valoración cuantitativa de impacto ambiental que puede conseguir una alternativa es -87,24 y la peor es -408,96.

#### <span id="page-7-0"></span>*4.1.2 Objetivo económico*

En el anejo de Presupuesto y Estudio de Rentabilidad se ha realizado un análisis del proceso seguido para determinar la rentabilidad financiera de las inversiones necesarias para la ejecución de una alternativa de trazado cualquiera en relación a su situación actual y para ello se han seguido las pautas establecidas en las "Recomendaciones para la Evaluación Económica Coste-Beneficio de Estudios y Proyectos de Carreteras" publicado por el Servicio de Planeamiento del MOPU en Octubre de 1990.

 $VAN > 0$ ; TIR > r, siendo r la tasa de descuento.

En el citado anejo de Presupuesto y Estudio de Rentabilidad se calculan los indicadores económicos siguientes:

- *Valor Actualizado Neto (VAN):* El VAN se define como la diferencia entre el beneficio acumulado neto y el coste actualizado neto. El indicador debe resultar mayor de cero para que la inversión durante el periodo resulte rentable. Para el cálculo de este indicador se ha utilizado una tasa de actualización del 6%.
- *Tasa Interna de Retorno (TIR):* El TIR es aquella tasa de actualización o descuento para el cual el VAN es nulo, o lo que es lo mismo, se iguala el beneficio actualizado

neto (BAN) con el coste actualizado neto (CAN). Para que la alternativa sea rentable económicamente con respecto a este indicador, el resultado debe superar la tasa de descuento mínima del 6%, o el que se considere en cada cálculo.

En resumen, se considera que una inversión es rentable cuando:

A partir de los valores económicos obtenidos se deberán generar indicadores que nos permitan distinguir las alternativas.

Siguiendo las publicaciones consultadas, se descarta el VAN como elemento generador de un indicador, ya que en una economía de recursos limitados como ésta, en donde existen muchas necesidades de inversión y no se alcanzan los recursos, es preferible utilizar la relación beneficio-coste por cuanto para cada proyecto se optimiza el rendimiento de cada euro.

A continuación se explican los indicadores a tener en cuenta para evaluar las alternativas en cuanto a viabilidad económica de la inversión.

#### Indicador de tasa interna de retorno  $(I_{TIR})$

Con este indicador se trata de medir la rentabilidad de la inversión a realizar con cada una de las alternativas planteadas.

El TIR, puede, en principio, alcanzar cualquier valor, por lo que no parece lógico acotar el valor del indicador igual a 1 para un TIR determinado, sino que se habría que recurrir a una función que presenta una asíntota horizontal en la ordenada de valor 1. Por otro lado, el TIR también puede adquirir valores negativos por lo que la función de transformación debe poder distinguir a alternativas cuyas tasa sean negativas. En el caso extremo debe tener también una asíntota horizontal en la ordenada de valor 0.

Para el valor de la tasa de descuento, que en este caso se ha considerado del 6%, la función habrá de tomar el valor 0,5.

Para el caso del presente Estudio informativo se obtienen los siguientes resultados referentes al indicador de la tasa interna de retorno  $(I_{TIR})$ :

Meta<br>Engineering

Una función que cumple las anteriores condiciones es la siguiente:

 $\big($ TIR – 6 $\big)$ П  $I<sub>TIR</sub> = \frac{\text{arctg}(\text{TIR} - 6)}{\pi}$ +0,5

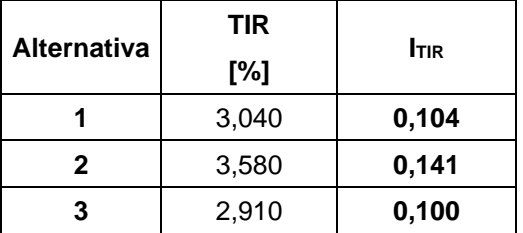

**Tabla 2: Valores de ITIR obtenidos para cada una de las alternativas.**

#### Indicador de la cuantía de la inversión (IPRESUP)

Se considera un indicador que proporcione información sobre el valor de la inversión. Con el fin de diferenciar las distintas alternativas propuestas se generará un indicador ( $I_{PRESUP}$ ) que relaciones el coste medio por km de cada alternativa propuesta, con un coste medio estándar para la tipología de carretera estudiada en el presente Estudio Informativo.

La función de transformación se define como una función lineal a trozos, en donde en los puntos de ruptura coincide con los valores de 0,25 y 1,75 de la relación entre el parámetro P<sub>mi</sub> de cada alternativa y el P<sub>m est</sub>. Para estas relaciones el indicador toma los valores 1 y 0 respectivamente. A continuación se define la función:

En el caso del presente Estudio Informativo se han obtenido los siguientes valores para el indicador IPRESUP:

Lógicamente, en la matriz de valoración de alternativas, para cada solución sólo aparece un único indicador para todos y cada uno de los objetivos considerados. En particular, en el caso del objetivo económico (lo<sub>BJ ECON</sub>), para cualquier alternativa adoptarían el valor siguiente:

### $I_{\text{OR}}I_{\text{ECON}} = \alpha_1 \cdot I_{\text{TIR}} + \alpha_2 \cdot I_{\text{PRESUP}}$

Mediante una función de transformación se asigna el valor a este indicador en función de la relación entre el coste medio por km de cada alternativa ( $P_m$ <sub>i</sub>) y un coste medio estándar para la tipología de carretera estudiada ( $P<sub>m est</sub>$ ). Como valor de coste medio estándar para el presente caso se tomará el valor de coste de ejecución material en (M€/km) de una variante de población con características de carretera convencional, ejecutada en un entorno orográfico muy accidentado, establecido en la Orden FOM/3317/2010. Consecuentemente se tomará la magnitud 6 M€/km como Pm est en el presente Estudio.

siendo los parámetros  $\alpha_1$  y  $\alpha_2$  unos pesos a determinar, cuya suma debe ser 1. En este caso concreto los valores que toman son los siguientes:

$$
\sin \frac{P_{m,i}}{P_{\text{mest}}} < 0,25 \rightarrow \text{I_{PRESUP}} = 1 ;
$$
\n
$$
\sin 1,75 > \frac{P_{m,i}}{P_{\text{mest}}} \ge 0,25 \rightarrow \text{I_{PRESUP}} = 1 - \left(\frac{P_{m,i}}{P_{\text{mest}}} - 0,25\right) \cdot \frac{1}{1,5}
$$
\n
$$
\sin \frac{P_{m,i}}{P_{\text{mest}}} \ge 1,75 \rightarrow \text{I_{PRESUP}} = 0.
$$

;

m est

P

| <b>Alternativa</b> | $Pm$ est<br>[M $E$ /km] | P <sub>m i</sub><br>[M€/km] | <b>IPRESUP</b> |
|--------------------|-------------------------|-----------------------------|----------------|
|                    | 6,00                    | 6,53                        | 0,441          |
| 2                  | 6,00                    | 5,12                        | 0,598          |
| 3                  | 6.00                    | 6,65                        | 0,428          |

**Tabla 3: Valores de IPRESUP obtenidos para cada una de las alternativas.**

$$
\alpha_1 = 0,50; \alpha_2 = 0,50.
$$

Entonces, para el presente caso, se han obtenido las siguientes magnitudes para el indicador del objetivo económico:

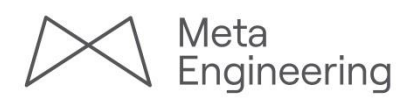

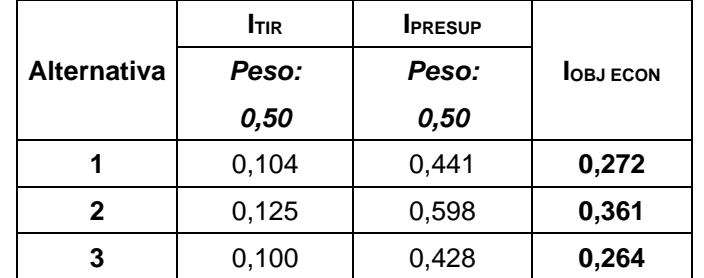

**Tabla 4: Valores de IOBj ECON obtenidos para cada una de las alternativas.**

<span id="page-9-0"></span>*4.1.3 Objetivo territorial*

Los indicadores que se han considerado para caracterizar a las alternativas respecto a este objetivo han sido:

#### Indicador de molestia para el usuario (IMOLESTIA)

Con este indicador se pretende valorar el grado de incomodidad del usuario para acceder a la nueva vía. Un acceso será más incómodo cuanto más distancia, y por tanto más tiempo deba invertirse para llegar a la nueva infraestructura. Este valor no debe confundirse con la accesibilidad ya que en ésta además de la distancia influye la población servida por la nueva infraestructura.

real I J  $-$  0,10  $\Big)$   $\cdot$  1,25 ;

 $A = 1.$ 

Para su cuantificación se definen dos variables, la distancia a vuelo de pájaro o distancia ideal, es decir la distancia mínima entre el punto de demanda y el de acceso a la nueva vía, y la distancia real entre ambos. Un acceso será más molesto cuando la relación entre la distancia mínima y la real sea menor, es decir, un usuario deba recorrer más distancia para acceder a un enlace que se encuentra próximo, ya sea por la geometría de la vía o por el sistema viario existente.

El indicador se define mediante la siguiente función:

$$
\text{si } \frac{\mathsf{L}_{\text{ideal}}}{\mathsf{L}_{\text{real}}} < 0,10 \rightarrow \mathsf{I}_{\text{MOLESTIA}} = 0 ;
$$

si 0,90 > 
$$
\frac{L_{\text{ideal}}}{L_{\text{real}}}
$$
 ≥ 0,10 →  $I_{\text{MOLESTIA}} = \left(\frac{L_{\text{ideal}}}{L_{\text{real}}}$  - 0,10 $\right) · 1,25$   
si  $\frac{L_{\text{ideal}}}{L_{\text{real}}}$  ≥ 0,90 →  $I_{\text{MOLESTIA}} = 1$ .

Para el caso del presente Estudio Informativo, se han obtenido los siguientes valores para el indicador de molestia para el usuario:

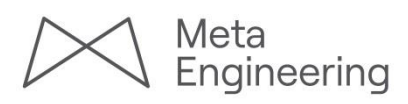

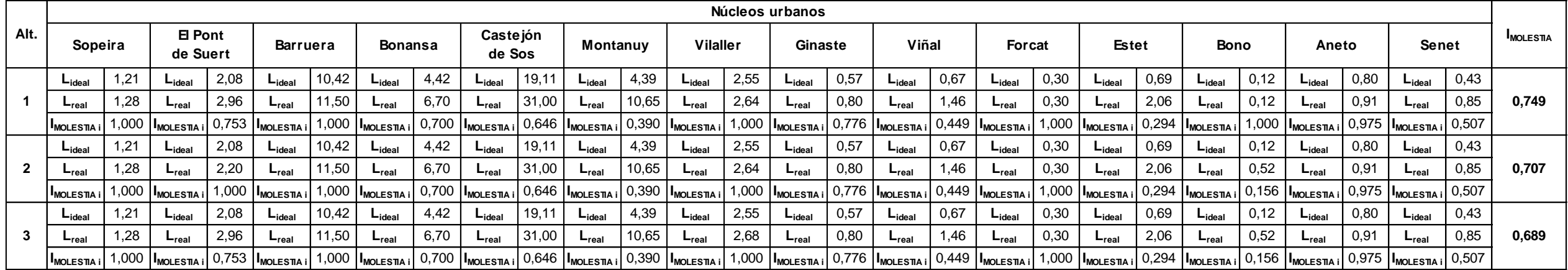

D media pasos transversales  $IP = \frac{D \text{ media caminos}}{I}$ 

**Tabla 5: Valores de IMOLESTIA obtenidos para cada una de las alternativas. Las magnitudes de longitud se expresan en km.**

<span id="page-10-0"></span>A partir de los valores mostrados en la [Tabla 5](#page-10-0) se observa que, primeramente, se han calculado los índices de molestia para cada uno de los núcleos urbanos afectados por el nuevo trazado de la N-230. A partir de estos valores, se obtiene el I<sub>MOLESTIA</sub> mediante su promedio.

Este indicador permite reflejar el efecto que produce cada una de las alternativas en el flujo existente a ambos lados de la vía.

La permeabilidad transversal respecto al viario principal (carreteras y caminos públicos) queda garantizada puesto que para dichas vías se repone el paso.

Desde otros puntos de vista (por ejemplo actividad agrícola, paso de peatones, etc.) se considera incluido en el objetivo ambiental, el efecto barrera que supone la construcción de la vía.

Aquí lo consideraremos en el sentido de un índice de rodeo, ya que la construcción de la vía supone una barrera tan sólo permeable puntualmente en los pasos previstos. En función del paso y su espaciamiento, la distancia media que recorrerá un usuario que pretenda cruzar

 $I_{PERM} = \frac{2}{3}$  $\frac{2}{2}$   $\cdot$  (IP – 0,44) + 0,60 ;

desde un punto cualquiera a otro será distinta. El modelo real debería de tener en cuenta la red viaria existente. A efectos de simplificar supondremos un modelo homogéneo.

El índice de permeabilidad transversal (I<sub>PERM</sub>), entonces, se calculará de la siguiente forma:

#### Indicador de permeabilidad transversal de la vía ( $I_{PERM}$ )

en donde el factor IP representa la relación entre la distancia media entre pasos (incluidos los enlaces) y la distancia media entre los caminos interceptados por la vía.

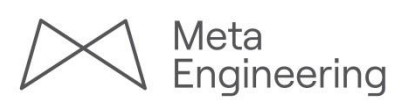

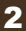

Para el presente Estudio Informativo se obtienen los siguientes valores para el indicador de permeabilidad transversal de la vía:

| <b>Alternativa</b> | Dist. media<br>caminos | Dist. media<br>pasos transv. | <b>IPERM</b> |
|--------------------|------------------------|------------------------------|--------------|
|                    | [km]                   | [km]                         |              |
|                    | 0,868                  | 0,953                        | 0,914        |
|                    | 0,941                  | 0,987                        | 0,942        |
| 3                  | 0,895                  | 0,920                        | 0,955        |

**Tabla 6: Valores de IPERM obtenidos para cada una de las alternativas.**

#### Indicador de accesibilidad  $(I_{\text{ACCES}})$

 $t_{ideal i}$  = Tiempo que se obtendría entre el núcleo i y el punto de acceso a la nueva carretera mediante línea recta por una infraestructura de gran calidad, la cual se considera como una autovía de velocidad de proyecto 120 km/h.

 $t_{\text{real i}}$  = Tiempo real invertido para acceder a la nueva infraestructura desde un núcleo i.

 $P_i$  = Población del núcleo urbano i.

Este indicador tiene por objeto valorar numéricamente el grado de adaptación de la infraestructura a la demanda existente. Una infraestructura es más accesible cuanto mayor número de usuarios pueden acceder a ella en menor tiempo. Por tanto es una relación directa entre la población e inversa con la relación entre el tiempo invertido para acceder a la nueva infraestructura y el que se obtendría en acceder a la nueva infraestructura en condiciones ideales (en línea recta y mediante una infraestructura de gran calidad).

Entonces, el indicador de accesibilidad se define de la forma siguiente:

$$
I_{\text{ACCES}}\ =\ \frac{\sum_{i}\biggl(\frac{t_{\text{ideal}}}{t_{\text{real}}}\biggr)_{i}\ \cdot \ P_{i}}{\sum_{i}P_{i}}\ \ ;
$$

en donde:

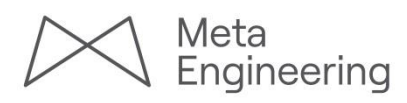

| Alt. | Sopeira                                                                                                    |      | El Pont<br>de Suert           |       | Barruera                                               |       | <b>Bonansa</b>                |      | Castejón<br>de Sos |       | Montanuy                                                                                                    |       | <b>Vilaller</b>                |      | Ginaste                                                                              |      | Viñal                         |      | Forcat                         |      | Estet                      |      | <b>Bono</b>                |                 | Aneto                      |      | <b>Senet</b>                                                                         |      | <b>IACCES</b>         |
|------|----------------------------------------------------------------------------------------------------|------|-------------------------------|-------|--------------------------------------------------------|-------|-------------------------------|------|--------------------|-------|----------------------------------------------------------------------------------------------------|-------|--------------------------------|------|--------------------------------------------------------------------------------------|------|-------------------------------|------|--------------------------------|------|----------------------------|------|----------------------------|-----------------|----------------------------|------|--------------------------------------------------------------------------------------|------|-----------------------|
|      | Pobl:                                                                                                    | 111  | Pobl:                         | 2.500 | Pobl:                                                  | 216   | Pobl:                         | 96   | Pobl:              | 787   | Pobl:                                                                                                    | 322   | Pobl:                          | 618  | Pobl:                                                                                | 26 I | Pobl:                         |      | Pobl:                          | 10 I | Pobl:                      |      | Pobl:                      | 14 <sub>1</sub> | Pobl:                      | 36   | Pobl:                                                                                |      | 43 Pobl. total: 4.793 |
|      | T <sub>ideal</sub>                                                                                                    | 0.61 | $\mathbf{t}_{\mathsf{ideal}}$ | 1,04  | $\mathbf{t}_{\mathsf{ideal}}$                          | 5,21  | Lideal                        | 2,21 | <b>T</b> ideal     | 9.56  | $\mathbf{t}_{\mathsf{ideal}}$                                                                                 | 2,20  | $\mathbf{I}_{\text{ideal}}$    | 1,28 | <sup>L</sup> ideal                                                                   | 0,29 | Lideal                        | 0,34 | t <sub>ideal</sub>             | 0,15 | <b>Lideal</b>              | 0,35 | <b>L</b> ideal             | 0,06            | $t_{ideal}$                | 0,40 | Lideal                                                                               | 0,22 |                       |
|      | $L_{real}$                                                                                                    | 1,54 | Irasl                         | 3,55  | $\mathbf{r}_{\mathsf{real}}$                           | 13,80 | <b>Lreal</b>                  | 8,04 | $r_{\text{real}}$  | 37,20 | $t_{\text{real}}$                                                                                             | 12,78 | $\mathfrak{r}_{\mathsf{real}}$ | 3,17 | $L_{\text{real}}$                                                                    | 0,95 | <b>Lreal</b>                  | 1,75 | $\mathfrak{r}_{\mathsf{real}}$ | 0,36 | $L_{real}$                 | 2,47 | $\mathbf{r}_{\text{real}}$ | 0,14            | $r_{\text{real}}$          | 1,10 | <b>Lreal</b>                                                                         | 1,02 | 0,299                 |
|      | $\left  \left( \mathbf{t}_{i} / \mathbf{t}_{r} \right) \cdot \mathbf{P} \right $ 43,7                                                                                                    |      |                               |       | $ (t_i/t_i) \cdot P  731.6   (t_i/t_i) \cdot P  81.5$  |       |                               |      |                    |       | $ (t_i/t_r) \cdot P $ 26,4 $ (t_i/t_r) \cdot P $ 202,1 $ (t_i/t_r) \cdot P $ 55,3 $ (t_i/t_r) \cdot P $ 248,7 |       |                                |      | $\left  \left( \mathbf{t}_{i} / \mathbf{t}_{r} \right) \cdot \mathbf{P} \right $ 7,8 |      | $[(t_i/t_i) \cdot P]$         |      | $ (t_i/t_i) \cdot P $          | 4,2  | $ (t_i/t_i) \cdot P $      |      | $ (t_i/t_r)\cdot P $       | 5,8             | $ (t_i/t_i) \cdot P $      | 13,2 | $\left  \left( \mathbf{t}_{i} / \mathbf{t}_{r} \right) \cdot \mathbf{P} \right $ 9,1 |      |                       |
|      | t <sub>ideal</sub>                                                                                                    | 0.61 | $\mathbf{t}_{\mathsf{ideal}}$ | 1,04  | $\mathbf{t}_{\mathsf{ideal}}$                          | 5,21  | $\mathbf{t}_{\mathsf{ideal}}$ | 2,21 | t <sub>ideal</sub> | 9,56  | t <sub>ideal</sub>                                                                                            | 2,20  | $\mathbf{t}_{\mathsf{ideal}}$  | 1,28 | $\mathbf{t}_{\mathsf{ideal}}$                                                        | 0,29 | $\mathbf{t}_{\mathsf{ideal}}$ | 0,34 | t <sub>ideal</sub>             | 0,15 | $t_{ideal}$                | 0,35 | <b>L</b> ideal             | 0,06            | t <sub>ideal</sub>         | 0,40 | t <sub>ideal</sub>                                                                   | 0,22 |                       |
|      | ւ <sub>real</sub>                                                                                                    | 1.54 | Irasl                         | 2,64  | $\mathbf{r}_{\mathsf{real}}$                           | 13,80 | <b>Lreal</b>                  | 8,04 | $t_{\rm real}$     | 37,20 | $t_{\text{real}}$                                                                                             | 12,78 | $t_{\rm real}$                 | 3,17 | <b>L</b> real                                                                        | 0,95 | <b>Lreal</b>                  | .75  | $t_{\text{real}}$              | 0,36 | $L_{real}$                 | 2.47 | <b>Lreal</b>               | 0,62            | $r_{\text{real}}$          | 1,10 | <b>L</b> <sub>real</sub>                                                             | 1,02 | 0,350                 |
|      | $\left  \left( \mathbf{t}_{i}/\mathbf{t}_{r} \right) \cdot \mathbf{P} \right $ 43,7                                                                                                    |      |                               |       | $ (t_i/t_i) \cdot P $ 982,6 $ (t_i/t_i) \cdot P $ 81,5 |       |                               |      |                    |       | $ (t_i/t_i) \cdot P $ 26,4 $ (t_i/t_i) \cdot P $ 202,1 $ (t_i/t_i) \cdot P $ 55,3 $ (t_i/t_i) \cdot P $ 248,7 |       |                                |      | $ (t_i/t_i) \cdot P $                                                                | 7,8  | $[(t_i/t_i) \cdot P]$         |      | $ (t_i/t_i) \cdot P $          | 4,2  | $(t_i/t_i) \cdot P$        | 1,1  | $[(t_i/t_i) \cdot P]$      | 1,3             | $(t_i/t_i) \cdot P$        | 13,2 | $(t_i/t_i) \cdot P$                                                                  | 9,1  |                       |
|      | t <sub>ideal</sub>                                                                                                    | 0.61 | $t_{ideal}$                   | 1,04  | $\mathbf{t}_{\mathsf{ideal}}$                          | 5,21  | <b>L</b> ideal                | 2,21 | $t_{ideal}$        | 9,56  | t <sub>ideal</sub>                                                                                            | 2,20  | $\mathbf{t}_{\mathsf{ideal}}$  | 1,28 | <b>L</b> ideal                                                                       | 0,29 | $\mathbf{t}_{\mathsf{ideal}}$ | 0,34 | t <sub>ideal</sub>             | 0,15 | $t_{ideal}$                | 0,35 | <b>L</b> ideal             | 0,06            | $t_{ideal}$                | 0,40 | t <sub>ideal</sub>                                                                   | 0,22 |                       |
|      | $L_{real}$                                                                                                    | 1,54 | $t_{\rm real}$                | 3,55  | $\mathbf{r}_{\text{real}}$                             | 13,80 | <b>L</b> real                 | 8,04 | $L_{real}$         | 37,20 | $t_{\rm real}$                                                                                                | 12,78 | $\mathfrak{r}_{\mathsf{real}}$ | 3,22 | <b>L</b> real                                                                        | 0,95 | $\mathbf{r}_{\text{real}}$    | 1,75 | $t_{\text{real}}$              | 0,36 | $\mathbf{r}_{\text{real}}$ | 2,47 | $r_{\text{real}}$          | 0,62            | $\mathbf{r}_{\text{real}}$ | 1,10 | <b>L</b> <sub>real</sub>                                                             | 1,02 | 0,297                 |
|      | $ (t_i/t_i)\cdot P $ 43,7 $ (t_i/t_i)\cdot P $ 731,6 $ (t_i/t_i)\cdot P $ 81,5 $ (t_i/t_i)\cdot P $ 26,4 $ (t_i/t_i)\cdot P $ 202,1 $ (t_i/t_i)\cdot P $ 55,3 $ (t_i/t_i)\cdot P $ 245,0 $ (t_i/t_i)\cdot P $ 7,8 |      |                               |       |                                                        |       |                               |      |                    |       |                                                                                                    |       |                                |      |                                                                                      |      | $(t_i/t_r) \cdot P$           |      | $ (t_i/t_i) \cdot P $          | 4,2  | $ (t_i/t_r)\cdot P $       |      | $ (t_i/t_r)\cdot P $       | 1,3             | $ (t_i/t_i) \cdot P $      |      | 13,2 $ (t_i/t_i) \cdot P $ 9,1                                                       |      |                       |

En el caso del presente Estudio Informativo, se obtienen los resultados siguientes referentes al índice de accesibilidad:

siendo los parámetros  $\beta_i$  pesos a determinar y cuya sumatoria es 1. Para el presente Estudio Informativo se toman los valores siguientes:

- $\supset$  Trazado en planta:
	- o Longitud de tramos en recta.
	- o Radio medio ponderado.
- $\Rightarrow$  Trazado en alzado:
	- o Inclinación máxima de la rasante.

**Tabla 7: Valores de IACCES obtenidos para cada una de las alternativas.**

Una vez calculados los índices de molestia, permeabilidad y accesibilidad, se obtendrá el indicador del objetivo territorial mediante la combinación siguiente:

$$
I_{\text{OBJTERR}} = \beta_1 \cdot I_{\text{MOLESTIA}} + \beta_2 \cdot I_{\text{PERM}} + \beta_3 \cdot I_{\text{ACCES}};
$$

$$
\beta_1 = 0,20; \ \beta_2 = 0,35; \ \beta_2 = 0,45.
$$

Finalmente, se tiene los siguientes valores para el indicador del objetivo territorial:

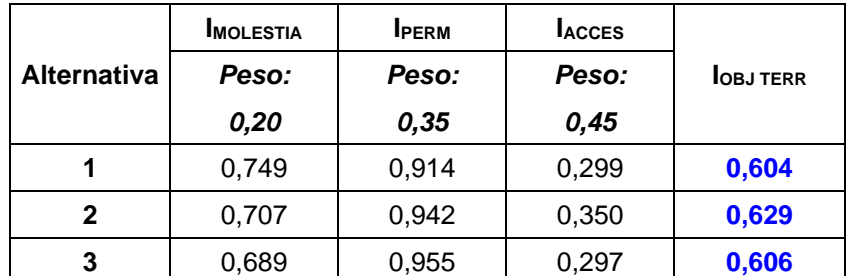

**Tabla 8: Valores de IOBJ TERR obtenidos para cada una de las alternativas.**

<span id="page-12-0"></span>*4.1.4 Objetivo funcional*

Bajo esta denominación se recogen todos aquellos aspectos que hacen sentir al usuario que está circulando por una vía cómoda, funcional y, a la vez, segura.

En este objetivo influyen factores tan importantes como el trazado, funcionalidad y seguridad vial. Los indicadores considerados son los siguientes:

### Indicador de calidad del trazado (ITRAZADO)

Este indicador proporciona un valor significativo del grado de calidad del trazado de la carretera. Para ello se deben estudiar varios parámetros tanto para el trazado en planta como para el trazado en alzado que proporcione información sobre el grado de comodidad y seguridad de la vía:

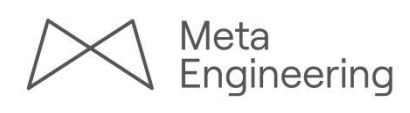

I I J

l J

- o Inclinación media ponderada.
- o Acuerdos verticales mínimos.

#### *LONGITUD EN RECTA (IRECTA):*

El trazado de carreteras de calzada única, y más en zonas con terreno muy accidentado como es el presente caso, se considera mejor cuanto mayor sea el empleo de alineaciones rectas. En consecuencia, el indicador de de longitud en recta se rige a partir de la siguiente expresión:

$$
I_{\text{RECTA}} = \frac{L_{\text{recta}}}{L_{\text{total}}} \ .
$$

Entonces, para el presente Estudio Informativo se obtienen las siguientes magnitudes:

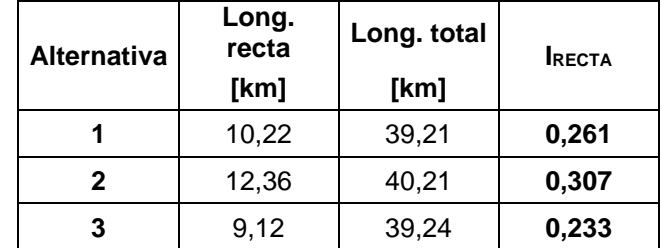

**Tabla 9: Valores de IRECTA obtenidos para cada una de las alternativas.**

#### *RADIO MEDIO PONDERADO (IRMP):*

Se define el radio medio ponderado como la sumatoria de los radios por su longitud dividido por la longitud total de la alternativa.

La valoración o evaluación de este radio medio ponderado se realiza comparando dicho valor con el radio mínimo planteado en la Instrucción de Trazado. Conforme el radio medio ponderado va creciendo, mejor resulta el trazado y, por tanto, más cercano a 1 se encontrará el indicador.

El indicador de radio medio ponderado (I<sub>RMP</sub>) se calculará mediante la siguiente expresión:

$$
I_{RMP} = \frac{2}{\Pi} \, \text{arctg} \left( \frac{R_{mp} - R_{min}}{R_{min}} \right);
$$

en donde:

Rmp = Radio medio ponderado.

 $R_{min}$  = Radio mínimo recomendado por la Instrucción de Trazado 3.1-IC para la velocidad de proyecto. En el presente caso, con una mínima velocidad de proyecto de 60 km/h (carretera C-60 perteneciente al grupo II), se recomienda un R<sub>min</sub> = 130 m.

Para el presente Estudio Informativo se tienen los siguientes valores:

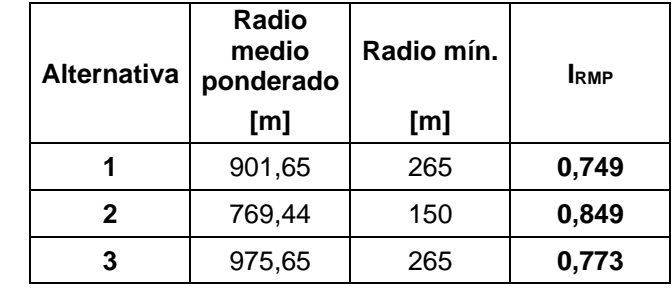

**Tabla 10: Valores de IRMP obtenidos para cada una de las alternativas.**

### *INCLINACIÓN MÁXIMA DE LA RASANTE (IPMX):*

Con este indicador se evalúa la inclinación máxima de la rasante a partir del valor excepcional indicado en la Instrucción 3.1-IC y mediante la expresión siguiente:

$$
I_{PMX} = \frac{2}{\Pi} \, \text{arctg} \left( \frac{P_{exc} - P_{max}}{P_{max}} \right) ;
$$

siendo:

Pexc = Pendiente excepcional recomendada por la Instrucción 3.1-IC según la tipología de vía. En el presente caso, al tratarse de una carretera convencional con una mínima velocidad de proyecto, en tramos esporádicos, de 60 km/h, se adopta una inclinación excepcional de la rasante del 8%.

Pmax = Pendiente máxima utilizada.

Los valores que se han calculado, para el presente caso, se muestran en la siguiente tabla:

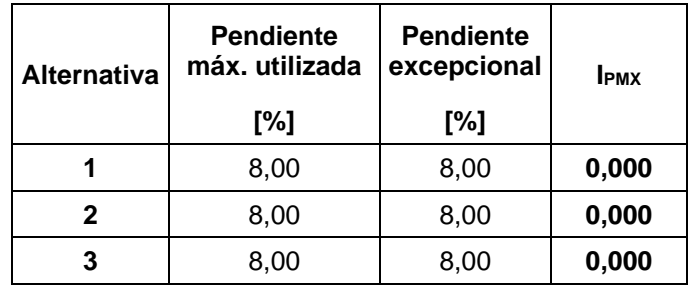

**Tabla 11: Valores de IPMX obtenidos para cada una de las alternativas.**

### *INCLINACIÓN MEDIA PONDERADA (IPMP):*

 $P_{\text{exc}}$  = Pendiente excepcional recomendada por la Instrucción 3.1-IC según la tipología de vía. En el presente caso, al tratarse de una carretera convencional con una mínima velocidad de proyecto, en tramos esporádicos, de 60 km/h, se adopta una inclinación excepcional de la rasante del 8%.

Se define pendiente media ponderada coma la sumatoria de las pendientes y rampas absolutas por su longitud, dividido por la longitud total de la alternativa.

La valoración o evaluación de esta inclinación media ponderada se realiza a partir del valor máximo de rampa o pendiente especificado en la Instrucción 3.1-IC. La expresión para el cálculo del índice de inclinación media ponderada es la siguiente:

$$
I_{PMP} = \frac{2}{\Pi} \, arctg \left( \frac{P_{exc} - P_{mp}}{P_{mp}} \right);
$$

siendo:

Kvesp = Acuerdo mínimo, cóncavo o convexo según el caso, recomendado por la Instrucción de Trazado 3.1-IC para la velocidad de proyecto. Kvdes = Acuerdo deseable, cóncavo o convexo según el caso, recomendado por la Instrucción de Trazado 3.1-IC para la velocidad de proyecto.  $Kv_{min}$  = Acuerdo mínimo, para cada tipo, empleado en cada una de las alternativas.

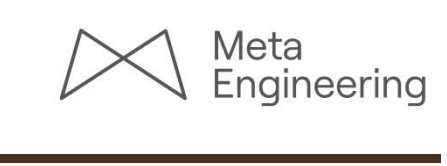

Pmp = Pendiente media utilizada.

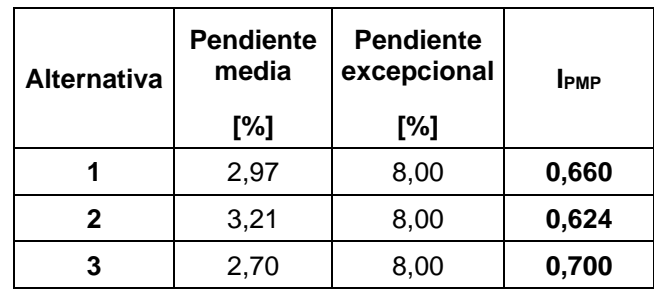

#### **Tabla 12: Valores de IPMP obtenidos para cada una de las alternativas.**

*ACUERDO VERTICAL MÍNIMO (IKV MIN):*

El indicador de de acuerdo vertical mínimo se calculará mediante dos subindicadores:

- Kv mínimo cóncavo  $(I_1)$ .
- Kv mínimo convexo (I2).

La formulación de ambos indicadores, en la que se toman como referencia los valores mínimos y deseables, de ambos tipos de acuerdos verticales, recogidos en la Instrucción 3.1- IC para una carretera como la de objeto del estudio, es la siguiente:

si Kv<sub>min</sub> < 0,75 Kv<sub>esp</sub> → 1<sub>1</sub> = 1<sub>2</sub> = 0;  
\nsi 0,75 · Kv<sub>esp</sub> < Kv<sub>min</sub> < Kv<sub>esp</sub> → 1<sub>1</sub> = 1<sub>2</sub> = 
$$
\frac{Kv_{min} - 0,75 \cdot Kv_{esp}}{0,25 \cdot Kv_{esp}} \cdot 0,50 ;
$$
  
\nsi Kv<sub>esp</sub> < Kv<sub>min</sub> < Kv<sub>des</sub> → 1<sub>1</sub> = 1<sub>2</sub> =  $\frac{Kv_{min} - Kv_{esp}}{KV_{des} - Kv_{esp}} \cdot 0,50 + 0,50 ;$   
\nsi Kv<sub>min</sub> > Kv<sub>des</sub> → 1<sub>1</sub> = 1<sub>2</sub> = 1 ;

si Kv<sub>min</sub> < 0,75 Kv<sub>esp</sub> → 1<sub>1</sub> = 1<sub>2</sub> = 0 ;  
\n0,75 · Kv<sub>esp</sub> < Kv<sub>min</sub> < Kv<sub>esp</sub> → 1<sub>1</sub> = 1<sub>2</sub> = 
$$
\frac{Kv_{min} - 0,75 \cdot Kv_{esp}}{0,25 \cdot Kv_{esp}} \cdot 0,50 ;
$$
  
\nsi Kv<sub>esp</sub> < Kv<sub>min</sub> < Kv<sub>des</sub> → 1<sub>1</sub> = 1<sub>2</sub> =  $\frac{Kv_{min} - Kv_{esp}}{KV_{des} - Kv_{esp}} \cdot 0,50 + 0,50 ;$   
\nsi Kv<sub>min</sub> > Kv<sub>des</sub> → 1<sub>1</sub> = 1<sub>2</sub> = 1 ;

dónde:

2  $I_{\text{KV.MIN}} = \frac{I_1 + I_2}{2}$  $_{,MIN}$  =  $\frac{I_1 + I_2}{2}$ .

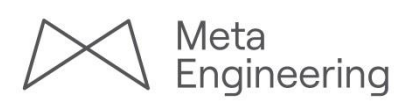

|                    |              | <b>Acuerdo CÓNCAVO</b> |              |       | <b>Acuerdo CONVEXO</b> |                   |              |                |                |
|--------------------|--------------|------------------------|--------------|-------|------------------------|-------------------|--------------|----------------|----------------|
| <b>Alternativa</b> | <b>KVesp</b> | KV <sub>des</sub>      | <b>KVmin</b> |       | KVesp                  | KV <sub>des</sub> | <b>KVmin</b> | I <sub>2</sub> | <b>IKV MIN</b> |
|                    | 1.374        | 2.636                  | 4.345        | 1,000 | 1.085                  | 3.050             | 2.300        | 0.809          | 0,905          |
| $\mathbf{2}$       | 1.374        | 2.636                  | 2.637        | 1,000 | 1.085                  | 3.050             | 3.051        | 1.000          | 1,000          |
| 3                  | 1.374        | 2.636                  | 2.300        | 0,867 | 1.085                  | 3.050             | 2.300        | 0.809          | 0,838          |

Tabla 13: Valores de I<sub>KV MIN</sub> obtenidos para cada una de las alternativas.

El indicador global de acuerdos verticales mínimos se obtendrá como media aritmética se ambos subindicadores:

Entonces, para el presente Estudio informativo, se han calculado los valores siguientes:

El indicador de la calidad de trazado se obtendrá, finalmente, mediante una combinación de los índices anteriores. La expresión que se utilizara será la siguiente:

 $I_{\text{TRAZADO}} = 0,10 \cdot I_{\text{RECTA}} + 0,30 \cdot I_{\text{RMP}} + 0,15 \cdot I_{\text{PMX}} + 0,35 \cdot I_{\text{PMP}} + 0,10 \cdot I_{\text{KV MIN}}$ 

Los resultados para el indicador de calidad de trazado que se han obtenido, en el presente Estudio Informativo, se resumen en la tabla siguiente:

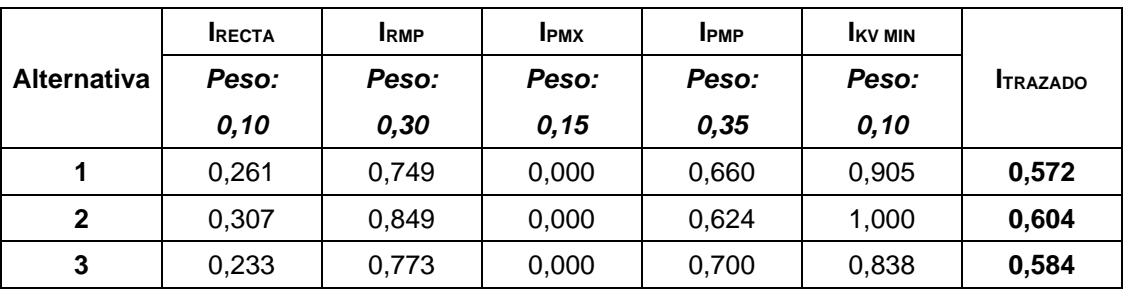

**Tabla 14: Valores de ITRAZADO obtenidos para cada una de las alternativas.**

#### Indicador de la velocidad de planeamiento  $(I_{V\text{ PLAN}})$

La velocidad de planeamiento de un tramo, según la Instrucción 3.1-IC, se concibe como la media armónica de las velocidades específicas de los elementos de trazado en planta de tramos homogéneos de longitud inferior a 2,00 km:

$$
v_{\text{plan}} = \frac{\sum I_i}{\sum \frac{I_i}{v_i}};
$$

siendo:

 $I_i$  = Longitud del elemento i;

v<sup>i</sup> = Velocidad específica del elemento i.

Para un determinado tramo la velocidad de planeamiento siempre será superior a la de proyecto. Cuanto más se alejen los valores más heterogéneo será el trazado.

Para calcular el indicador de velocidad de planeamiento emplearemos el valor absoluto de la diferencia de ésta con respecto a la velocidad de proyecto  $(v_p)$ , y teniendo en cuenta que la máxima velocidad especifica permitida para la carretera convencional con arcenes de 1,50 m es de 100 km/h. Entonces, la expresión de este indicador es la siguiente:

$$
I_{V,PLAN} = \frac{|V_{plan} - V_p|}{40} \; .
$$

Para el presente caso obtenemos los siguientes valores referentes al indicador de la velocidad de planeamiento:

### *FASE B. ANEJO DE ANÁLISIS MULTICRITERIO* 5

 $NM<sub>actual</sub> = N<sup>o</sup>$  de muertos de la carretera actual.  $NH_{actual} = N^{\circ}$  de muertos de la carretera actual.

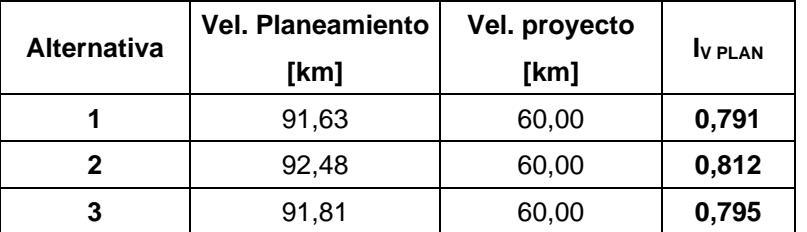

**Tabla 15: Valores de IV PLAN obtenidos para cada una de las alternativas.**

#### Indicador de seguridad vial (ISEG VIAL)

Para calcular el indicador de seguridad vial se utilizarán los valores del número de muertos (NM) y el número de heridos (NH), de la carretera actual y las nuevas alternativas.

En el presente Estudio Informativo se ha considerado una variación de accidentes  $\Delta=0,189$ para la alternativa 1, una variación  $\Delta = 0,305$  para la alternativa 2 y una variación  $\Delta = 0,189$  para la alternativa 3.

Para el presente Estudio informativo se han obtenido los siguientes resultados referentes al indicador I<sub>SEG VIAL</sub>:

El NM y el NH de la carretera actual se obtienen a partir de las Memorias de Accidentes de la Dirección General de Carreteras. A partir de un coeficiente de variación del NM y NH para las nuevas alternativas, respecto la carretera actual, cuyo valor se estima en el anejo "Informe de Evaluación del Impacto de la infraestructuras sobre la Seguridad Vial", se puede obtener NM y NH para las nuevas alternativas. Para que los nuevos trazados supongan una mejora en seguridad vial, el citado coeficiente de variación deberá ser, lógicamente, inferior a 1 para que el NM y el NH disminuyan con las nuevas alternativas.

> actual  $AFECC = 1 - \frac{E_{\text{afección}}}{E_{\text{actual}}}$  $I_{\text{AFECC}} = 1 - \frac{L_{\text{afección}}}{I}$ ;

Lafección = Longitud del tramo de afección a la carretera actual. L<sub>actual</sub> = Longitud de la carretera actual.

El indicador de seguridad vial se obtendrá de la siguiente forma:

$$
I_{SEG, VIAL} = 1 - \frac{(NM + NH)_i}{(NM + NH)_{actual}};
$$

donde:

 $NM_i = N^{\circ}$  de muertos estimado para la nueva alternativa i.  $NH_i = N<sup>o</sup>$  de heridos estimado para la nueva alternativa i.

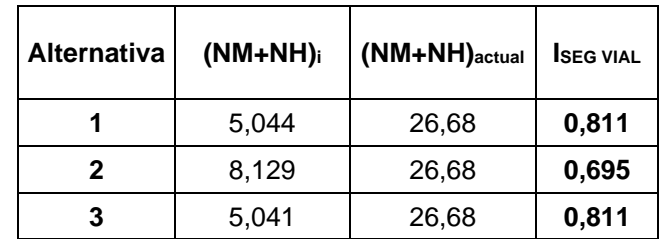

**Tabla 16: Valores de ISEG VIAL obtenidos para cada una de las alternativas.**

#### Indicador de afección al usuario (IAFECC)

La afección al usuario de la nueva alternativa se estimará partir de cuanto afectaran las obras de la nueva carretera a la carretera actual. Para obtener tal estimación se relacionará la longitud de tramos en los que las nuevas alternativas aprovechan el corredor de la carretera actual con la longitud de la carretera actual.

Entonces, el indicador de afección al usuario se obtendrá mediante la siguiente expresión:

donde:

Los resultados obtenidos para el presente caso se adjuntan en la tabla siguiente:

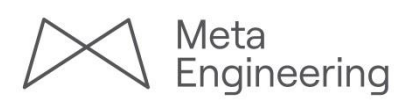

### *FASE B. ANEJO DE ANÁLISIS MULTICRITERIO* 6

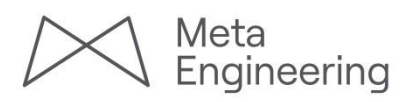

| Alternativa | L. afección<br>[km] | L. actual<br>[km] | <b>AFECC</b> |
|-------------|---------------------|-------------------|--------------|
|             | 21,25               | 43,43             | 0,511        |
| 2           | 26,68               | 43,43             | 0,386        |
| 3           | 20,35               | 43,43             | 0,531        |

**Tabla 17: Valores de IAFECC obtenidos para cada una de las alternativas.**

Finalmente, el indicador del objetivo funcional se obtendrá mediante la siguiente combinación:

 $I_{\text{OBJ FUNC}} = \delta_1 \cdot I_{\text{TRAZADO}} + \delta_2 \cdot I_{\text{V PLAN}} + \delta_3 \cdot I_{\text{SEG VIAL}} + \delta_4 \cdot I_{\text{AFEC}}$ ;

donde los parámetros  $\delta_i$ , para el caso que nos ocupa, tomarán los siguientes valores:

$$
\delta_1 = 0.25; \ \delta_2 = 0.25; \ \delta_3 = 0.35; \ \delta_4 = 0.15.
$$

Finalmente, se obtienen las siguientes magnitudes en referencia a los indicadores de objetivo funcional:

|                    | <b>ITRAZADO</b> | <b>I</b> V PLAN | <b>ISEG VIAL</b> | <b>LAFECC</b> |                  |  |  |
|--------------------|-----------------|-----------------|------------------|---------------|------------------|--|--|
| <b>Alternativa</b> | Peso:           | Peso:           | Peso:            | Peso:         | <b>IOBJ FUNC</b> |  |  |
|                    | 0,25            | 0,25            | 0,35             | 0, 15         |                  |  |  |
|                    | 0,572           | 0,791           | 0,811            | 0,511         | 0,701            |  |  |
| 2                  | 0,604           | 0,812           | 0,695            | 0,386         | 0,655            |  |  |
| 3                  | 0,584           | 0,795           | 0,811            | 0,531         | 0,708            |  |  |

**Tabla 18: Valores de IOBJ FUNC obtenidos para cada una de las alternativas.**

#### <span id="page-17-0"></span>**4.2 Matriz de valoración de alternativas obtenida**

Una vez se han calculado todos los indicadores para cada alternativa respecto cada uno de los objetivos planteados, se puede elaborar la denominada matriz de valoración de alternativas. La siguiente tabla nos muestra la citada matriz de valoración:

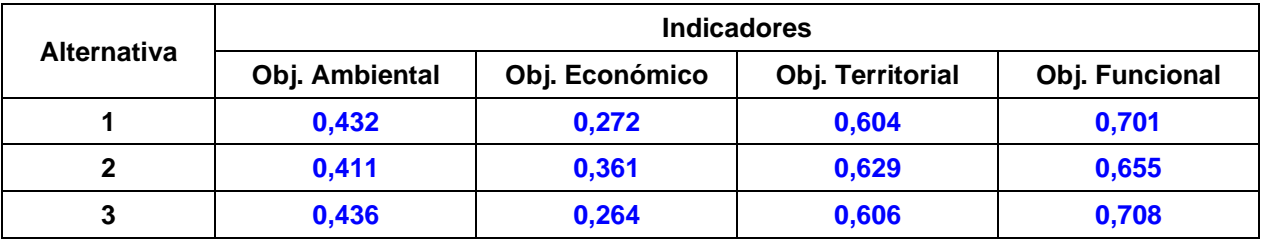

<span id="page-17-2"></span>**Tabla 19: Matriz de valoración de alternativas para el presente Estudio Informativo.**

La matriz obtenida nos servirá de base para el proceso de elección de la alternativa más idónea.

#### <span id="page-17-1"></span>**4.3 Selección de la alternativa óptima**

Partiendo de la matriz de valoración de alternativas, se elegirá aquella que reúne mejores condiciones de manera global. Para ello nos apoyamos de métodos basados en técnicas de decisión multiobjetiva de programación lineal.

Existen dos grandes grupos de métodos, los de agregación total y los de agregación parcial. De manera sucinta podemos decir que los de agregación total se basan en obtener una clasificación de las alternativas mediante una suma ponderada de los criterios correspondientes por sus pesos, de manera que al final del proceso se tiene una clasificación cuantitativa de las alternativas, de modo que la que tenga mayor puntuación será mejor que cualquier otra, pudiendo establecerse esa cuantía como la diferencia de puntuación con respecto a cada una de las demás.

El segundo grupo de métodos, basados en técnicas de agregación parcial, se caracterizan por clasificar a las alternativas cualitativamente, es decir, al final solo se puede asegurar que una alternativa es mejor o peor que otra, pero no se puede acotar cuánto.

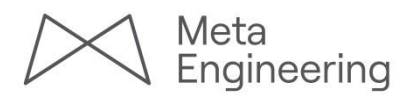

A continuación se citan brevemente algunos de los métodos más conocidos para cada uno de los grupos descritos. Se debe remarcar que todos los métodos que se comentan parten de una matriz común: la matriz de valoración de alternativas.

<span id="page-18-0"></span>*4.3.1 Métodos de agregación total*

Existen innumerables métodos de agregación total, entre los que citamos los siguientes:

#### Ponderación elemental

Se trata del método más directo y simple que existe; consiste en calcular, para cada alternativa, la sumatoria de los indicadores multiplicados por sus pesos correspondientes. La clasificación de las alternativas se establece en función de la cuantía de esa sumatoria, siendo mejor la que la tenga mayor.

#### Variaciones sobre la ponderación elemental

Bajo este epígrafe englobamos a una serie de métodos que partiendo del concepto de la ponderación elemental, utilizan diferentes argumentos para normalizar el resultado final.

Así hay algunos que lo que hacen es calcular la media ponderada de cada alternativa, es decir, multiplican el valor de los indicadores referentes a cada criterio por su peso correspondiente y dividen por la suma total de los pesos.

Otros adoptan una alternativa cualquiera como referencia (siendo el resultado independiente de la que se adopte), y normalizan al resto con respecto a ella, dividiendo sus puntuaciones por la otorgada a la de referencia. El valor agregado de cada alternativa se obtiene multiplicando a los citados valores normalizados.

#### Método Pattern

El método Pattern introduce el concepto de referencia, que se debe entender como la medida relativa de la contribución de una alternativa a la consecución del objetivo. Se define el índice de pertinencia como la suma de la ponderación de cada criterio por el indicador correspondiente a cada alternativa.

Hasta aquí todo es similar al método de ponderación elemental. La variante que introduce es que obliga a que la suma de todos los pesos sea unitaria, al igual que la de los indicadores de las diferentes alternativas para cada criterio, considerados de manera individual. En este caso el índice de pertinencia es la probabilidad de que esa alternativa alcance todos los objetivos, por lo que la que obtenga un valor mayor será la mejor.

#### <span id="page-18-1"></span>*4.3.2 Métodos de agregación parcial*

Los métodos de esta clase sean, quizás, los que han sido más estudiados a lo largo del tiempo y los que disponen de una mayor base teórica. Entre los más conocidos destacamos los siguientes:

#### Método Electre

El método Electre (*Elimination et Choix Traduisant la Realité*) no es un método como tal, sino una familia de métodos iniciados por B. Roy a partir de 1968 y desarrollados con posterioridad por él y sus colaboradores. Todos se basan en admitir la intransitividad de la evaluación multicriterio, y que se dan situaciones en que las alternativas a evaluar no son comparables.

En cualquiera de sus versiones, se establecen dos pasos: en el primero se comparan todas las alternativas dos a dos (siendo la pareja a/b distinta de la b/a) para obtener después una síntesis de conjunto sobre un grafo.

Se considera que una alternativa es superior a otra cuando se cumple que la condición de que el peso de los criterios para los que la alternativa considerada es igual o superior (tiene igual o mayor puntuación que la matriz de evaluación) es suficientemente grande y a su vez no existe ningún criterio para el que sea demasiado peor.

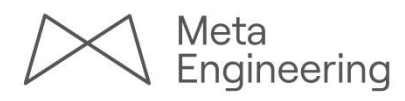

A la primera condición se le denomina relación de concordancia y a la segunda de discordancia. Operando sucesivamente con todos los pares posibles de alternativas, se obtienen dos matrices, denominadas a su vez de concordancia y de discordancia.

El método Electre I define los índices de concordancia y discordancia como sigue:

- $\supset$  Índice de concordancia de a/b: Suma de los pesos de los criterios para los que la alternativa a es igual o superior a la b, dividido por la sumatoria de los pesos a fin de normalizar el resultado entre 0 y 1.
- Índice de discordancia de a/b: Diferencia mayor de puntuación asignada a las alternativas para aquellos criterios en los que la a es inferior a la b, dividido por el tamaño de la escala de puntuación (es decir, el máximo desacuerdo posible).

Al fin de restar severidad al método, se introduce el parámetro denominado precisamente de severidad (s), consiguiendo así que la restricción de superioridad impuesta por el índice de discordancia se pueda suavizar, sustituyendo el valor de la mayor diferencia por la que le sigue.

Llegado el momento de la comparación global de las alternativas, se establecen dos umbrales, uno mínimo para la concordancia y otro máximo para la discordancia, denominados respectivamente p y q. El umbral p es encuentra entre 1 y 0,5; y el q entre 0 y 0,5. A partir de estos umbrales, se dibujan varios grafos variándolos convenientemente, conservándose las alternativas que pasen todas las cribas.

Sobre esta versión existen simplificaciones, matizando los criterios de superioridad y los umbrales. Las consultadas han sido las versiones de Rochat y Vansnick.

El método Electre II lo que hace es introducir sobre el Electre I una condición suplementaria de concordancia, que evita lo que puede llegar a ocurrir en algún caso con el Electre I: si los umbrales son muy exigentes se obtienen pocas relaciones de preferencia, mientras que una relajación de los umbrales implica menor seguridad; además, el conjunto de alternativas seleccionadas no son necesariamente las mejores, tan sólo se puede concluir que entre ellas se encuentra la mejor. Por tanto, si por cualquier motivo no se pudiese desarrollar la

alternativa elegida como mejor, no debe tomarse la siguiente sino que hay de reiniciar todo el proceso sin contar con ella.

La condición a la que se ha hecho referencia es P+/P- > 1, siendo P+ la suma de los pesos de los criterios para los que la primera alternativa es superior a la segunda (se excluye la igualdad) y siendo P- la suma para cuando la primera es inferior a la segunda.

Existen dos métodos más, el Electre III y el Electre IV, los cuales son matizaciones muy concretas sobre el original.

#### Método Promethee

Se tratas de otra derivación del Electre, ideada por J.P. Brans en 1982, constituyendo una gran simplificación con respecto al Electre III; básicamente distingue seis tipos de criterios estableciendo para cada uno de ellos una función de preferencia.

#### Método Qualiflex

Fue publicado por J. Paelinck en 1976, consistiendo en sustituir la matriz de datos los valores de las alternativas y los pesos de los criterios por rangos o preferencias entre ellos, llegando a admitir empates.

Parte pues de una matriz de juicios expresados en forma de rangos, adoptándose como base. A continuación se consideran todas las clasificaciones posibles, aun en el caso de que no sean lógicas o coherentes, siendo el total n factorial.

El proceso consiste en poner una nota o índice de concordancia a cada una de las clasificaciones posibles en función de una comparación que se establece con respeto a las de partida (las de base). Al final se obtiene una matriz en la que figuran las puntuaciones que tiene cada una de las clasificaciones para cada criterio. Ponderando por los pesos como si se tratase de un método de agregación total se obtiene la ordenación buscada.

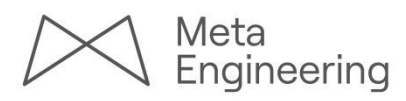

#### Método Orestes

Se publicó por M. Roubens en 1979, quien trabajaba con una matriz de datos similar a la del Qualiflex. La idea de Orestes es representar esta base sobre un gráfico de dos dimensiones constituido por una cuadrícula en cuyo lado vertical se representan los criterios de más a menos importantes a medida que se asciende, y en cuyas semirrectas horizontales se representan las alternativas en el orden que les confiere el criterio correspondiente.

Para buscar una clasificación es suficiente con proyectar esta figura de dos dimensiones sobre un eje de pendiente variable; precisamente con esta variación se consiguen diferentes clasificaciones.

#### <span id="page-20-0"></span>*4.3.3 Resultados obtenidos del análisis multicriterio*

Para el análisis multicriterio del presente Estudio Informativo, se ha seleccionado el método Pattern, para así realizar una comparación cuantitativa de las alternativas.

Como ya se ha comentado con anterioridad, el punto de partida para éste y otros métodos, es la matriz de valoración de alternativas, la cual se muestra en la [Tabla 19](#page-17-2) del presente anejo.

A partir de aquí se deberá obtener el índice de pertinencia para cada alternativa, siendo éste el resultado de la sumatoria de los diferentes productos entre los indicadores de cada objetivo por su peso asignado. La condición que exige el método de Pattern, como ya se ha comentado en el capítulo [4.3.1,](#page-18-0) es que la suma de los pesos sea igual a 1.

El hecho de asignar una combinación previa y única a los diferentes pesos implica que el proceso adquiera un importante grado de subjetividad. Con el fin de evitar la citada subjetividad se llevará a cabo una combinación de pesos a asignar a cada uno de los objetivos, para realizar un análisis de sensibilidad con variaciones amplias a cada uno de ellos.

En la combinación de pesos se considera que, para cada objetivo, los pesos pueden adoptar un valor entre 0 y 1 redondeado hasta el primer decimal. Es decir, que para cada objetivo un peso puede adoptar 11 valores diferentes: peso 0,0; peso 0,1; peso 0,2; peso 0,3; peso 0,4; peso 0,5; peso 0,6; peso 0,7; peso 0,8; peso 0,9 y peso 1,0.

El máximo número de combinaciones diferentes de pesos es de 286. Se calculará el índice de pertinencia de cada alternativa en cada una de las diferentes combinaciones de pesos. Finalmente, se considerará como la alternativa más idónea la que más veces haya sido seleccionada o, dicho de otra forma, la que más veces haya obtenido el índice de pertinencia más elevado.

Aplicando las distintas combinaciones de pesos a los indicadores obtenidos para cada objetivo en el presente Estudio Informativo, se obtienen los siguientes resultados:

|                    |                          | <b>Indicadores</b>       | Nº veces                   |                          |              |            |  |
|--------------------|--------------------------|--------------------------|----------------------------|--------------------------|--------------|------------|--|
| <b>Alternativa</b> | Obj.<br><b>Ambiental</b> | Obj.<br><b>Económico</b> | Obj.<br><b>Territorial</b> | Obj.<br><b>Funcional</b> | seleccionada | Porcentaje |  |
|                    | 0,432                    | 0,272                    | 0,604                      | 0,701                    | 0            | 0,0%       |  |
| $\mathbf{2}$       | 0,411                    | 0,361                    | 0,629                      | 0,655                    | 173          | 60,5%      |  |
| 3                  | 0,436                    | 0,264                    | 0,606                      | 0,708                    | 113          | 39,5%      |  |

<span id="page-20-1"></span>**Tabla 20: Resultados de la combinación de la aplicación del método Pattern mediante combinación de pesos.**

A partir de los resultados de la [Tabla 20,](#page-20-1) se observa que la alternativa 2 es la que más veces es seleccionada en los diferentes análisis multicriterio realizados según todas las posibles combinaciones de pesos. Este resultado demuestra que, cuantitativamente hablando, la alternativa 2 es la que se estima más conveniente.

Los resultados de los índices de pertinencia calculados para cada una de las combinaciones de pesos se adjuntan en al apéndice 1 del presente anejo.

Los resultados del análisis comparativo cuantitativo se basan, fundamentalmente, en los aspectos que se describen a continuación, los cuales representan una comparación cualitativa entre las alternativas estudiadas:

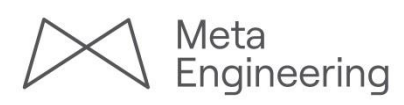

#### Aspectos ambientales

En cuanto a los criterios ambientales, desarrollados ampliamente en el Estudio de Impacto Ambiental, se concluye que aplicando los criterios de objetividad en el análisis de alternativas se considera que no existen diferencias muy significativas en la valoración ambiental global comparativa entre las distintas soluciones de trazado planteadas, atendiendo a que, en función del parámetro ambiental estudiado, los impactos atribuibles a una solución, según el vector, son prácticamente proporcionales a los de las demás alternativas para otro vector. No obstante, según la valoración cuantitativa, los resultados obtenidos apuntarían hacia la Alternativa 3 al presentar una valoración de impacto ligeramente más óptima. Asimismo, cualitativamente, se valora que todas las Alternativas producirán un impacto ambiental moderado o moderado/severo para la mayor parte de los vectores analizados.

#### Aspectos económicos

En términos económicos se debe comentar que, según los resultados del análisis de rentabilidad, todas las alternativas tienen un TIR muy similar, de entre 2,9 y 3,6 %, siendo éstos más de tres veces superiores a la tasa de actualización de referencia, que es del 0,862%. Los indicadores de cuantía de inversión son más favorables para la alternativa 2 por tener un coste de ejecución por kilómetro inferior al de las otras dos, principalmente porque tiene una longitud de túneles inferior a las otras dos alternativas a lo largo de su trazado.

En comparación, la alternativa 2 es sensiblemente mejor en el aspecto económico que las alternativas restantes. Esto se debe a que el valor presupuestario de la alternativa 2 es sensiblemente más económico que el que se obtiene para las otras alternativas.

#### Aspectos territoriales

Debido a que la ubicación y el número de enlaces son muy similares en las distintas alternativas, además de su permeabilidad, no existen diferencias perceptibles entre ellas en lo referente a los aspectos territoriales.

#### Aspectos funcionales

En lo referente al aspecto funcional, la alternativa 3 es la que presenta unos mejores resultados. Estos son debidos, principalmente, a que la misma se ha diseñado con unos parámetros de trazado más generosos, presenta una mayor seguridad vial y una menor afección al usuario.

## <span id="page-21-0"></span>**5 CONCLUSIONES. ALTERNATIVA SELECCIONADA**

Como resultado del análisis multicriterio desarrollado en el presente Estudio y en base a la rentabilidad de las alternativas desarrollada en el Anejo 16, las alternativas 2 y 3 son las que presentan los mejores resultados.

Dado que la Alternativa 3 es la que presenta mayor beneficio en los aspectos ambientales y funcionales, y fue la propuesta en el periodo de información pública presentando un grado de aceptación alto en el territorio **se propone como Alternativa óptima para el presente Estudio Informativo la Alternativa 3**.

<span id="page-22-0"></span>*ESTUDIO INFORMATIVO. ACONDICIONAMIENTO DE LA CARRETERA N-230. TRAMO: SOPEIRA – BOCA SUR DEL NUEVO TÚNEL DE VIELLA* 

*FASE B. ANEJO DE ANÁLISIS MULTICRITERIO*

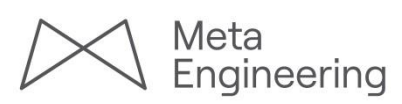

*Apéndice 1:*

*Resultados del análisis multicriterio mediante el método de Pattern*

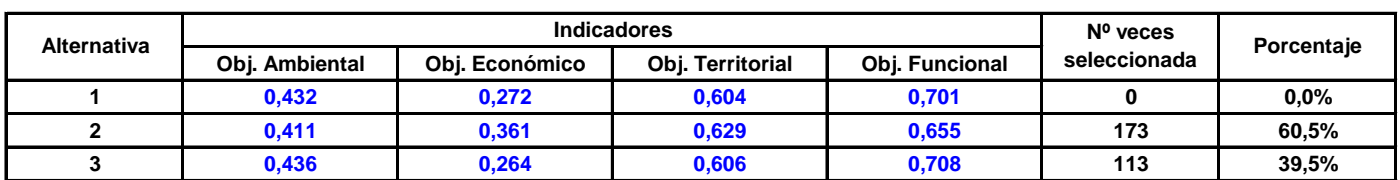

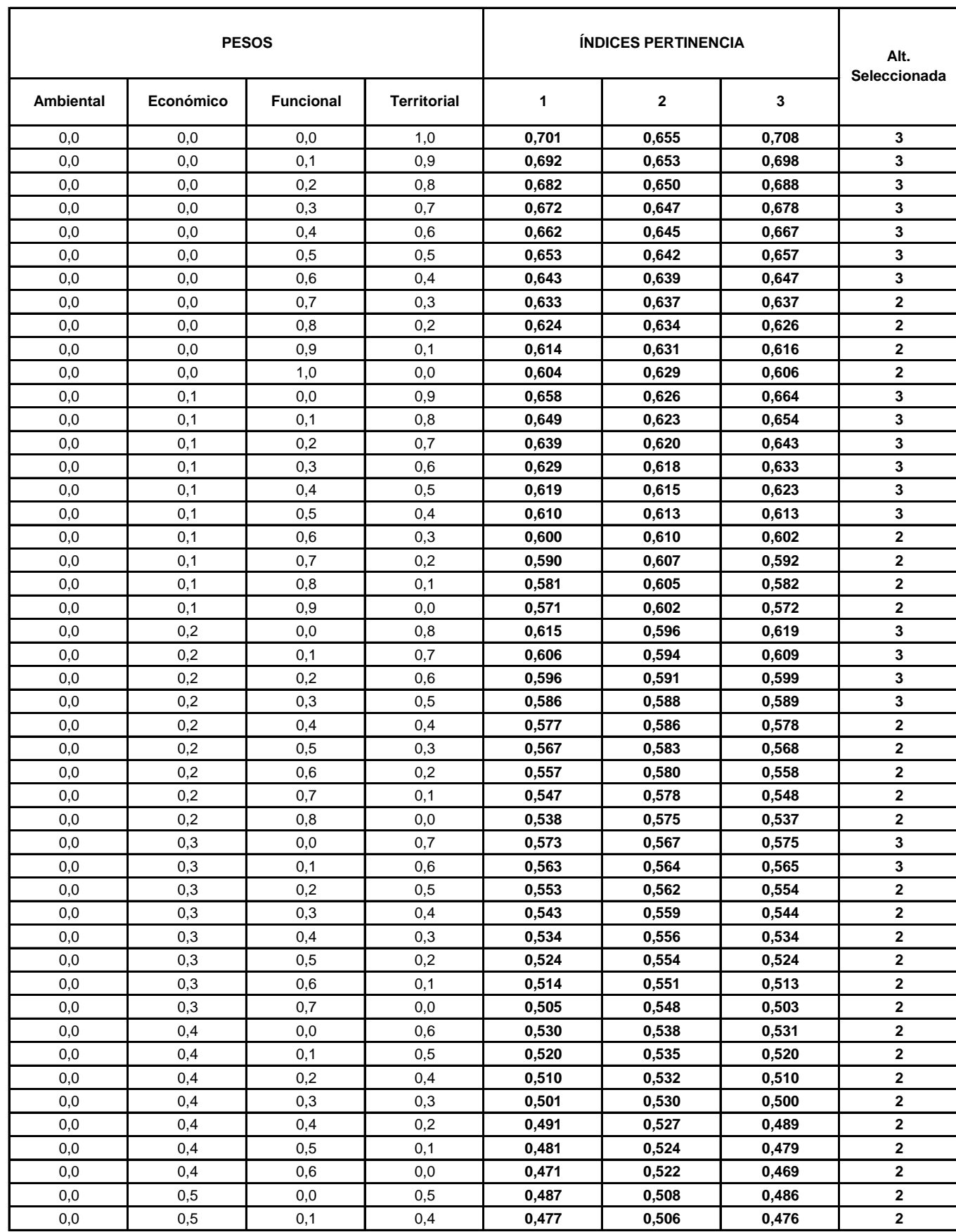

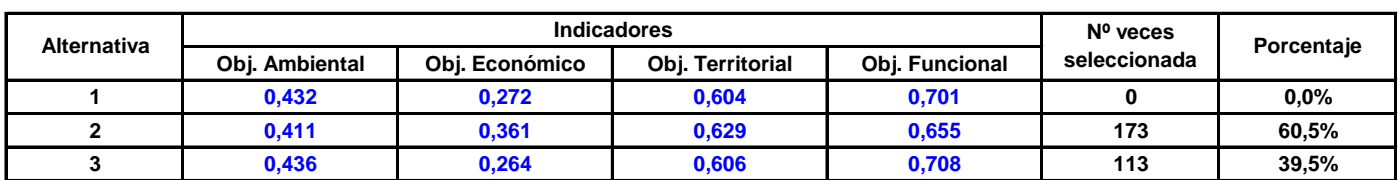

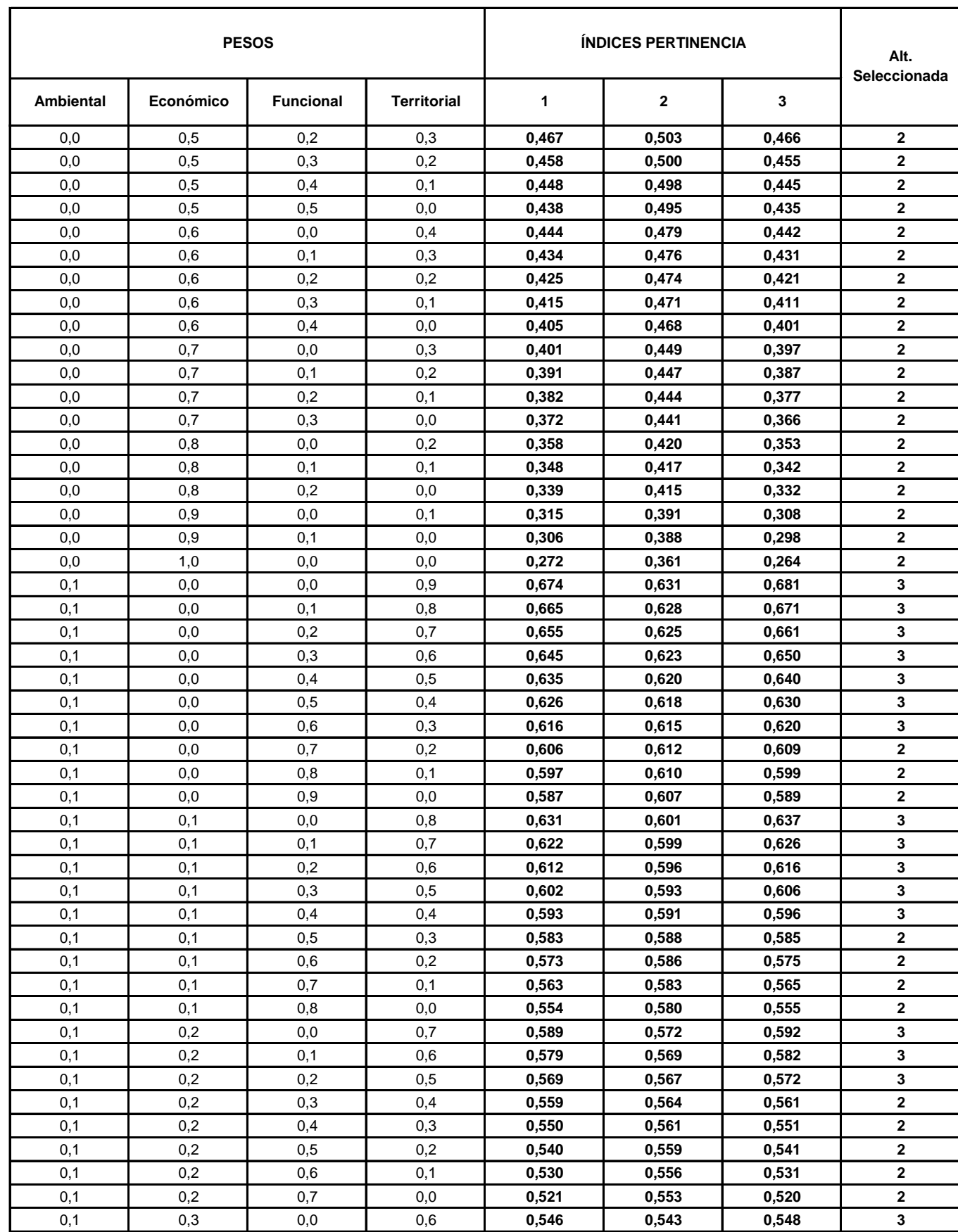

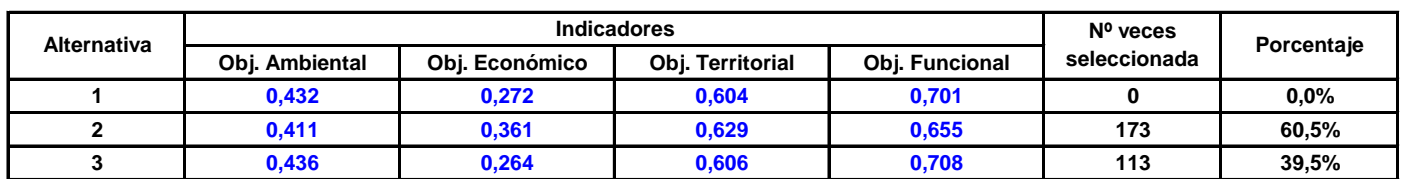

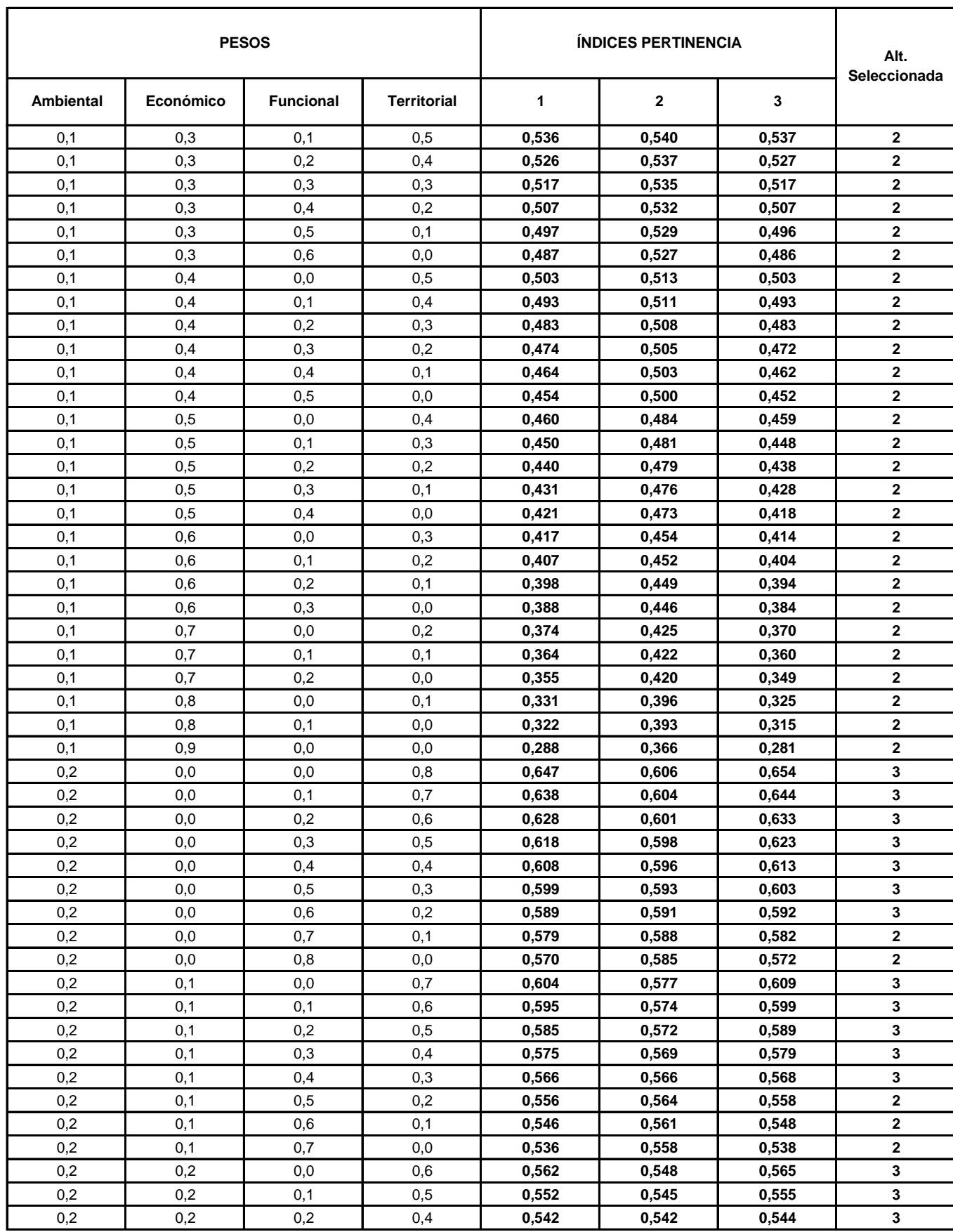

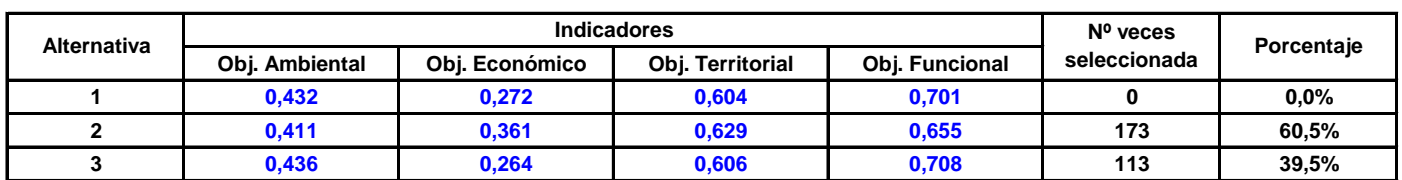

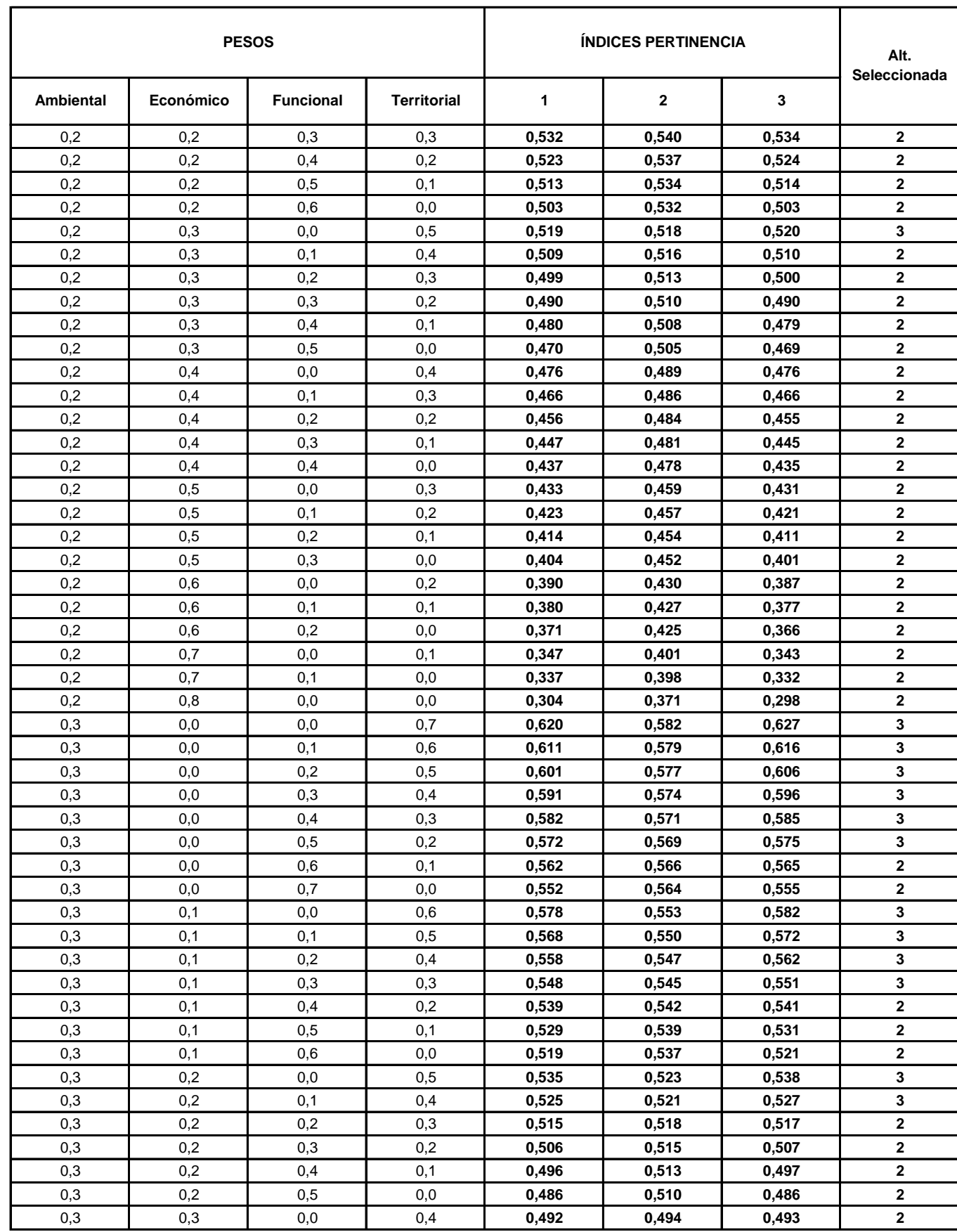

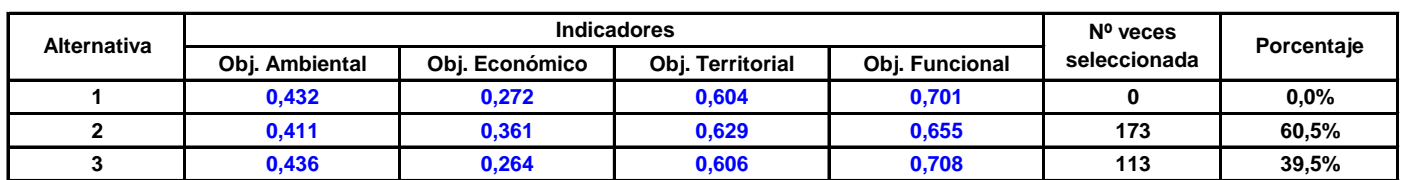

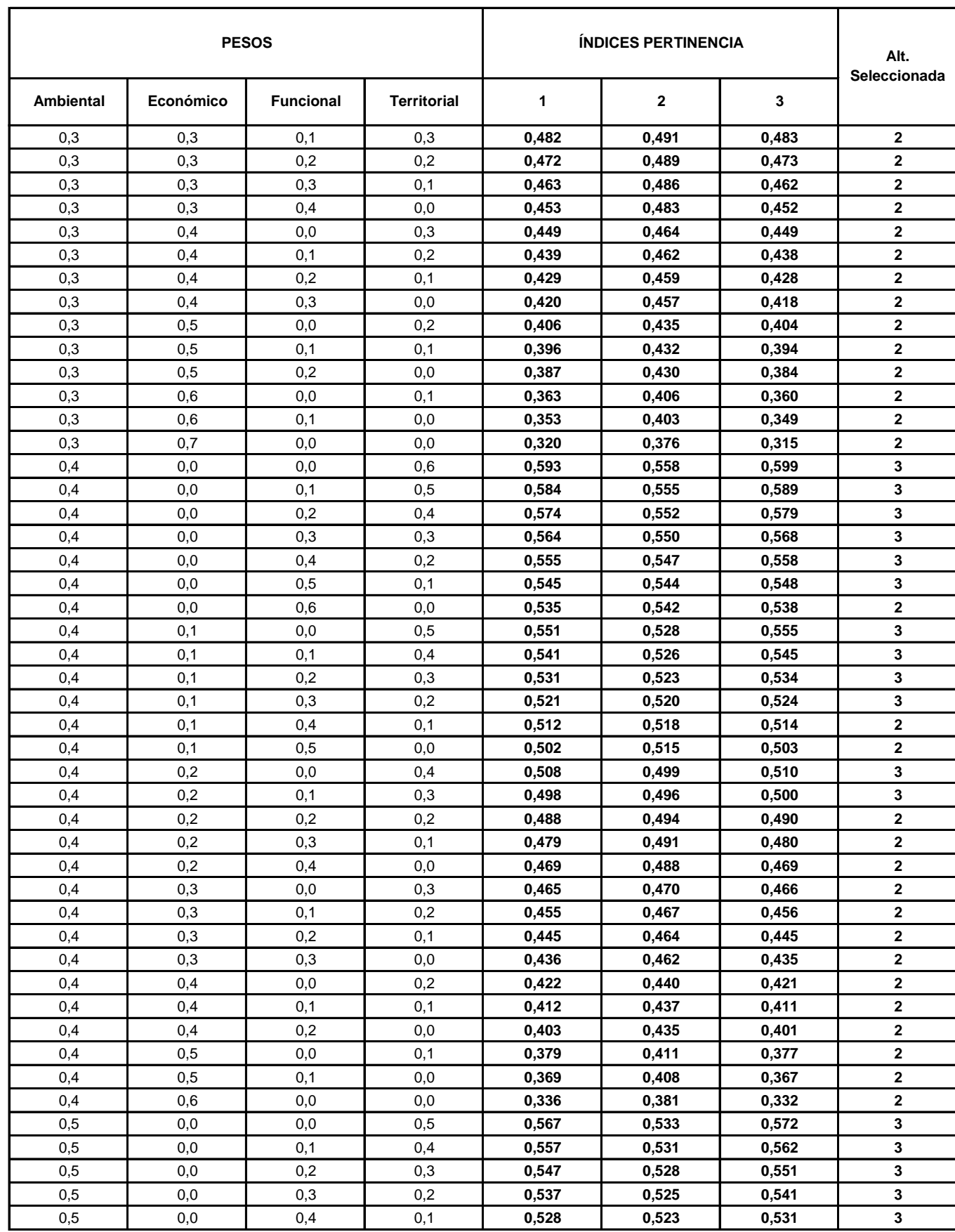

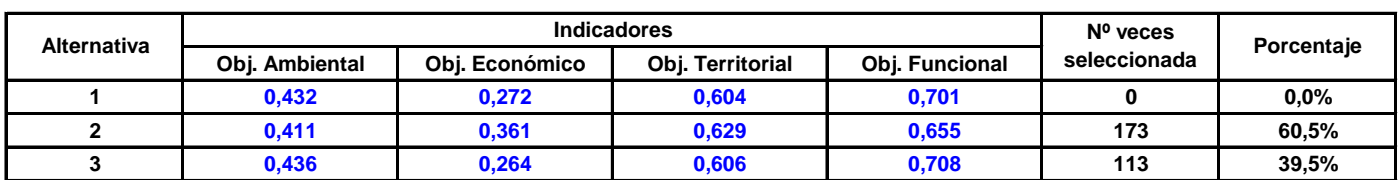

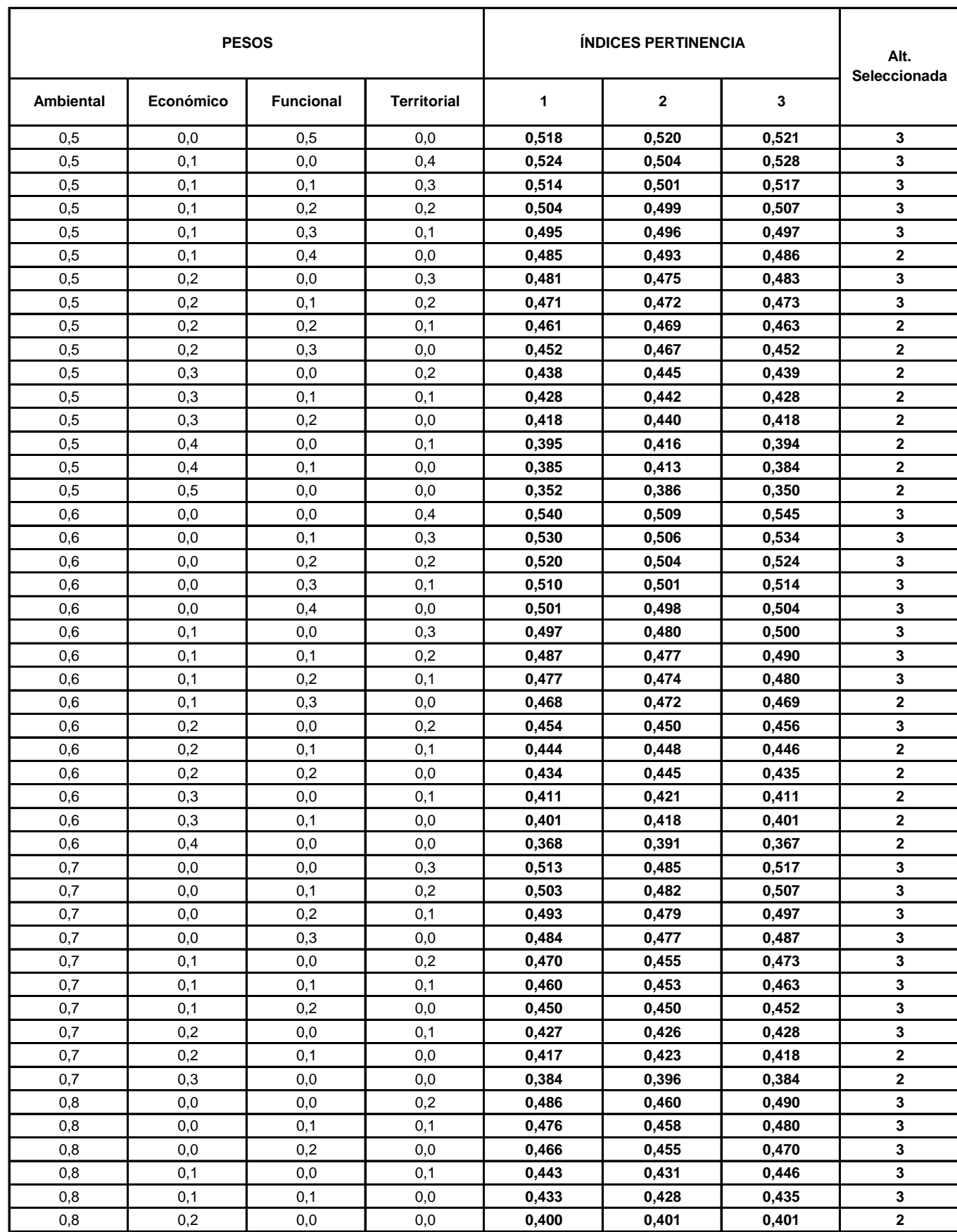

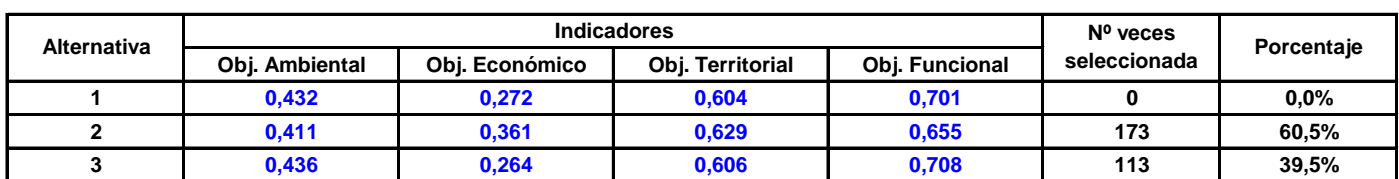

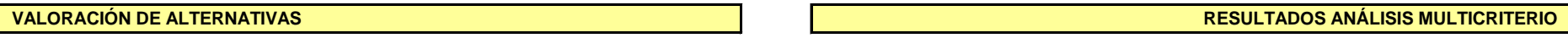

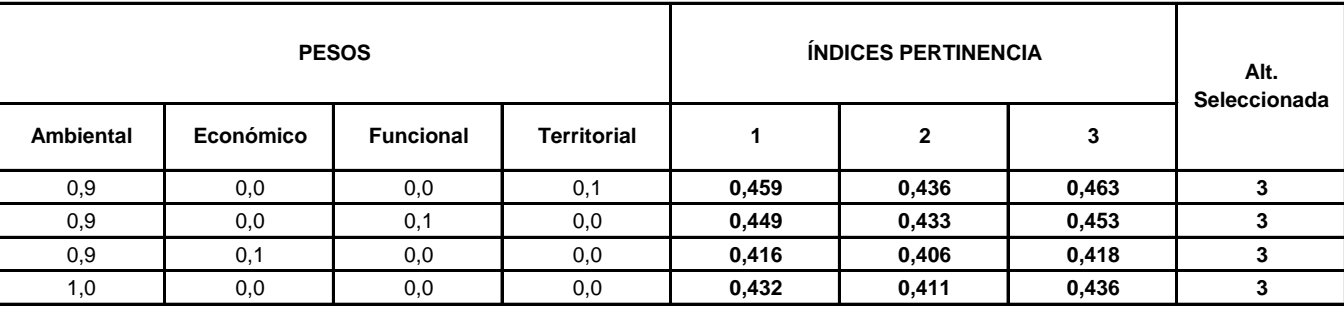